Globo

Generated by Doxygen 1.9.4

# **Chapter 1**

# **Modules Index**

# **1.1 Modules List**

Here is a list of all modules with brief descriptions:

[mod\\_model](#page-6-0) . . . . . . . . . . . . . . . . . . . . . . . . . . . . . . . . . . . . . . . . . . . . . . . . . **??**

# **Chapter 2**

# **File Index**

# **2.1 File List**

Here is a list of all files with brief descriptions:

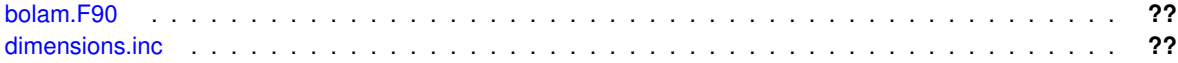

# **Chapter 3**

# **Module Documentation**

# <span id="page-6-0"></span>**3.1 mod\_model Module Reference**

# **Functions/Subroutines**

• real(4) function [denomin](#page-12-0) (t1, [t2\)](#page-46-0)

# **Variables**

- integer, parameter [gnlon](#page-25-0) = 514
- integer, parameter [gnlat](#page-25-1) =362
- integer, parameter [nlev](#page-32-0) =70
- integer, parameter [nprocsx](#page-34-0) =8
- integer, parameter [nprocsy](#page-34-1) =6
- integer, parameter [nlevg](#page-33-0) =7
- integer, parameter [npolcap](#page-34-2) =6
- integer, parameter [nfou](#page-31-0) =[\(gnlon-](#page-25-0)2)/2
- logical [nlbfix](#page-32-1)
- logical [nlcadj](#page-32-2)
- logical [nlwshf](#page-33-1)
- logical [nlana](#page-32-3)
- logical, parameter [nlclim](#page-32-4) = true.
- integer [nstep](#page-34-3)
- integer [ntsbou](#page-35-0)
- integer [nbc](#page-30-0)
- integer [nhist](#page-31-1)
- integer [ndrunt](#page-31-2)
- integer [ntsrc](#page-35-1)
- integer [ntswshf](#page-35-2)
- integer [nradm](#page-34-4)
- integer [ntop](#page-35-3)
- integer [nadj](#page-30-1)
- integer [nbl](#page-30-2)
- real(4) [dtstep](#page-21-0)
- real(4) [anu2](#page-14-0)
- real(4) [anu2v](#page-14-1)
- real(4) [ddamp](#page-19-0)

- 
- 
- real(4), parameter  $y$ liv = 2834170.5
- 
- 
- 
- real(4), parameter  $y$ liw =333560.5
- 
- 
- 
- 
- $\cdot$  real(4), parameter [tzer](#page-49-0) = 273.15
- 
- 
- 
- 
- 
- 
- 
- 
- real(4), parameter  $y$ lwv [=yliv](#page-52-3)[-yliw](#page-52-4)
- 

• real(4) [hrun](#page-26-0) • real(4) [hbound](#page-26-1) • real(4) [hist](#page-26-2) • real(4) [hdiag](#page-26-3) • real(4) [mradconv](#page-29-0) • real(4) [mswshf](#page-29-1) • real(4) [lon\\_ini](#page-29-2) • real(4) lon  $fin$ • real(4) lat ini • real(4) lat  $fin$ 

• integer, parameter [nlon](#page-33-2) =[\(gnlon-](#page-25-0)2)[/nprocsx+](#page-34-0)2 • integer, parameter [nlat](#page-32-5) =[\(gnlat-](#page-25-1)2)[/nprocsy+](#page-34-1)2

• integer, parameter [nbuffer](#page-30-3) =2∗max[\(nlon,](#page-33-2) [nlat\)](#page-32-5)∗[nlev](#page-32-0)

• integer, parameter [nst](#page-34-5) =14 • integer, parameter [nvt](#page-35-4) =13

• integer [nyrin](#page-35-5) • integer [nmonin](#page-33-5) • integer [ndayin](#page-31-3) • integer [nhouin](#page-31-4) • integer [nminin](#page-33-6) • integer [myid](#page-30-4) • integer ip e • integer [ip\\_n](#page-27-1) • integer [ip\\_s](#page-28-2) • integer [ip\\_w](#page-28-3) • integer [ip\\_null](#page-27-2) • integer [comm\\_row](#page-16-0) • real(4) [alon0](#page-14-2) • real(4) [alat0](#page-13-0) • real(4) [dlon](#page-20-0) • real(4) [dlat](#page-20-1) • real(4)  $\times$ 0 • real(4)  $y0$ • real(4)  $dx$ • real(4)  $dy$ • real(4) [alfa](#page-14-3) • real(4) [pzer](#page-38-0) • real(4)  $d1$ • real(4)  $d2$ • real(4)  $d3$ • real(4)  $d4$ • real(4)  $dt$ • real(4)  $alp0$ • real(4) [psmin](#page-38-1) • real(4) [co2ppm](#page-16-1) • real(4) [rdecli0](#page-43-0) • real(4) [reqtim0](#page-43-1) • real(4)  $zc0$ 

• integer, parameter [nlonm1](#page-33-3) [=nlon-](#page-33-2)1 • integer, parameter [nlatm1](#page-32-6) [=nlat-](#page-32-5)1 • integer, parameter [nlevp1](#page-33-4) [=nlev+](#page-32-0)1

- real(4), parameter  $ezer = 611$  $ezer = 611$ .
- real(4), parameter  $rd = 287.05$  $rd = 287.05$
- real(4), parameter  $rv = 461.51$  $rv = 461.51$
- real(4), parameter [eps](#page-22-1) [=rd/](#page-42-0)[rv](#page-44-0)
- real(4), parameter  $cpd = 1004.6$  $cpd = 1004.6$
- real(4), parameter [cvd](#page-18-0) [=cpd-](#page-17-0)[rd](#page-42-0)
- real(4), parameter  $cpv = 1869.46$  $cpv = 1869.46$
- real(4), parameter  $cw = 4186.8$  $cw = 4186.8$
- real(4), parameter  $ci = cw/2$  $ci = cw/2$ .
- real(4), parameter  $ep = 1/(eps-1)$  $ep = 1/(eps-1)$ .
- real(4), parameter [gamma](#page-24-0) [=cpd](#page-17-0)[/cvd](#page-18-0)
- real(4), parameter [rdrcp](#page-43-2) [=rd/](#page-42-0)[cpd](#page-17-0)
- re[a](#page-13-1)l(4), parameter  $a = 6371.e3$
- real(4), parameter  $g = 9.807$  $g = 9.807$
- real(4), parameter [omega](#page-36-0) = 7.292e-5
- real(4), parameter  $pi = 3.14159265$  $pi = 3.14159265$
- real(4), parameter [tkemin](#page-48-0) =1.e-5
- integer, dimension(50) [nfdr0](#page-31-5)
- integer, dimension(50) [nfdr](#page-31-6)
- integer, dimension(50) [nfdrs](#page-31-7)
- real(4), dimension(200) [pdr0](#page-36-1)
- real(4), dimension(200) [pdr](#page-36-2)
- real(4), dimension[\(nlev\)](#page-32-0) [dsig](#page-21-4)
- real(4), dimension[\(nlev\)](#page-32-0) [sigint](#page-45-0)
- real(4), dimension[\(nlev\)](#page-32-0) [huc](#page-27-3)
- real(4), dimension[\(nlev\)](#page-32-0) [aka](#page-13-2)
- real(4), dimension[\(nlev\)](#page-32-0) [bika](#page-15-0)
- real(4), dimension[\(nlev\)](#page-32-0) [dbika](#page-19-5)
- real(4), dimension[\(nlon\)](#page-33-2) [bndrel](#page-15-1)
- real(4), dimension[\(nlat\)](#page-32-5) [hxt](#page-27-4)
- real(4), dimension[\(nlat\)](#page-32-5) [hst](#page-26-4)
- real(4), dimension[\(nlat\)](#page-32-5) [hxv](#page-27-5)
- real(4), dimension[\(nlat\)](#page-32-5) [tangu](#page-47-0)
- real(4), dimension[\(nlat\)](#page-32-5) tangy
- real(4), dimension[\(nlevp1\)](#page-33-4) [sig](#page-44-1)
- real(4), dimension[\(nlevp1\)](#page-33-4) [akai](#page-13-3)
- real(4), dimension[\(nlevp1\)](#page-33-4) [bikai](#page-15-2)
- real(4), dimension[\(nlevp1\)](#page-33-4) [dbikai](#page-19-6)
- real(4), dimension[\(nlevg\)](#page-33-0) [d](#page-18-2)
- real(4), dimension[\(nlevg\)](#page-33-0) lev soil
- real(4), dimension[\(nlon,](#page-33-2) [nlat\)](#page-32-5) [ps](#page-37-1)
- real(4), dimension[\(nlon,](#page-33-2) [nlat\)](#page-32-5) [pst](#page-38-2)
- real(4), dimension[\(nlon,](#page-33-2) [nlat\)](#page-32-5) [fmask](#page-23-0)
- real(4), dimension[\(nlon,](#page-33-2) [nlat\)](#page-32-5) [phig](#page-37-2)
- real(4), dimension[\(nlon,](#page-33-2) [nlat\)](#page-32-5) [tskin](#page-49-1)
- real(4), dimension[\(nlon,](#page-33-2) [nlat\)](#page-32-5) [qskin](#page-42-1)
- real(4), dimension[\(nlon,](#page-33-2) [nlat\)](#page-32-5) [cloudt](#page-16-3)
- 
- real(4), dimension[\(nlon,](#page-33-2) [nlat\)](#page-32-5) [albedo](#page-13-4)
- real(4), dimension[\(nlon,](#page-33-2) [nlat\)](#page-32-5) [rgm](#page-43-3)
- real(4), dimension[\(nlon,](#page-33-2) [nlat\)](#page-32-5) [rgq](#page-43-4)
- real(4), dimension[\(nlon,](#page-33-2) [nlat\)](#page-32-5) [rgmd](#page-43-5)
- real(4), dimension[\(nlon,](#page-33-2) [nlat\)](#page-32-5) [totpre](#page-49-2)
- real(4), dimension[\(nlon,](#page-33-2) [nlat\)](#page-32-5) [conpre](#page-16-4)
- real(4), dimension[\(nlon,](#page-33-2) [nlat\)](#page-32-5) [snfall](#page-45-1)
- real(4), dimension[\(nlon,](#page-33-2) [nlat\)](#page-32-5) [snow](#page-45-2)

• real(4), dimension[\(nlon,](#page-33-2) [nlat\)](#page-32-5) [fsnow](#page-24-2) • real(4), dimension[\(nlon,](#page-33-2) [nlat\)](#page-32-5) [raicon](#page-42-2) • real(4), dimension[\(nlon,](#page-33-2) [nlat\)](#page-32-5) [snocon](#page-45-3) • real(4), dimension[\(nlon,](#page-33-2) [nlat\)](#page-32-5) [rainls](#page-42-3) • real(4), dimension[\(nlon,](#page-33-2) [nlat\)](#page-32-5) [snowls](#page-45-4) • real(4), dimension[\(nlon,](#page-33-2) [nlat\)](#page-32-5) [tgclim](#page-48-1) • real(4), dimension[\(nlon,](#page-33-2) [nlat\)](#page-32-5) ggclim • real(4), dimension[\(nlon,](#page-33-2) [nlat\)](#page-32-5) [fveg](#page-24-3) • real(4), dimension[\(nlon,](#page-33-2) [nlat\)](#page-32-5) [lai](#page-28-4) • real(4), dimension[\(nlon,](#page-33-2) [nlat\)](#page-32-5) [proot](#page-37-3) • real(4), dimension[\(nlon,](#page-33-2) [nlat\)](#page-32-5) garef • real(4), dimension[\(nlon,](#page-33-2) [nlat\)](#page-32-5) qqwilt • real(4), dimension[\(nlon,](#page-33-2) [nlat\)](#page-32-5) [qgmin](#page-41-2) • real(4), dimension[\(nlon,](#page-33-2) [nlat\)](#page-32-5) [qgmax](#page-41-3) • real(4), dimension[\(nlon,](#page-33-2) [nlat\)](#page-32-5) [rowkw](#page-44-2) • real(4), dimension[\(nlon,](#page-33-2) [nlat\)](#page-32-5) rogco • real(4), dimension[\(nlon,](#page-33-2) [nlat\)](#page-32-5) [psig](#page-37-4) • real(4), dimension[\(nlon,](#page-33-2) [nlat\)](#page-32-5) [bex](#page-15-3) • real(4), dimension[\(nlon,](#page-33-2) [nlat\)](#page-32-5) [roscd](#page-44-4) • real(4), dimension[\(nlon,](#page-33-2) [nlat\)](#page-32-5) [wveg](#page-51-0) • real(4), dimension[\(nlon,](#page-33-2) [nlat\)](#page-32-5) [qsat](#page-42-4) • real(4), dimension[\(nlon,](#page-33-2) [nlat\)](#page-32-5) [fvegs](#page-24-4) • real(4), dimension[\(nlon,](#page-33-2) [nlat\)](#page-32-5) [fwetl](#page-24-5) • real(4), dimension[\(nlon,](#page-33-2) [nlat\)](#page-32-5) [cw1](#page-18-3) • real(4), dimension[\(nlon,](#page-33-2) [nlat\)](#page-32-5) [cw2](#page-18-4) • real(4), dimension[\(nlon,](#page-33-2) [nlat\)](#page-32-5) [cw3](#page-18-5) • real(4), dimension[\(nlon,](#page-33-2) [nlat\)](#page-32-5) qveq • real(4), dimension[\(nlon,](#page-33-2) [nlat\)](#page-32-5) [deriv](#page-19-7) • real(4), dimension[\(nlon,](#page-33-2) [nlat\)](#page-32-5) [hflux](#page-26-5) • real(4), dimension[\(nlon,](#page-33-2) [nlat\)](#page-32-5) [qflux](#page-40-1) • real(4), dimension[\(nlon,](#page-33-2) [nlat\)](#page-32-5) [frirr](#page-23-1) • real(4), dimension[\(nlon,](#page-33-2) [nlat\)](#page-32-5) [frvis](#page-23-2) • real(4), dimension[\(nlon,](#page-33-2) [nlat\)](#page-32-5) [emisg1](#page-22-3) • real(4), dimension[\(nlon,](#page-33-2) [nlat\)](#page-32-5) emisq2 • real(4), dimension[\(nlon,](#page-33-2) [nlat\)](#page-32-5) [fice](#page-22-5) • real(4), dimension[\(nlon,](#page-33-2) [nlat\)](#page-32-5) [alont](#page-14-5) • real(4), dimension[\(nlon,](#page-33-2) [nlat\)](#page-32-5) [alatt](#page-13-5) • real(4), dimension[\(nlon,](#page-33-2) [nlat\)](#page-32-5) [fcorio](#page-22-6) • real(4), dimension[\(nlon,](#page-33-2) [nlat\)](#page-32-5) [t2](#page-46-0) • real(4), dimension[\(nlon,](#page-33-2) [nlat\)](#page-32-5) [t2min](#page-47-2) • real(4), dimension[\(nlon,](#page-33-2) [nlat\)](#page-32-5) [t2max](#page-47-3) • real(4), dimension[\(nlon,](#page-33-2) [nlat\)](#page-32-5) [cswfl](#page-18-6) • real(4), dimension[\(nlon,](#page-33-2) [nlat\)](#page-32-5) [clwfl](#page-16-5) • real(4), dimension[\(nlon,](#page-33-2) [nlat\)](#page-32-5) [chflux](#page-16-6) • real(4), dimension[\(nlon,](#page-33-2) [nlat\)](#page-32-5) [cqflux](#page-17-2) • real(4), dimension[\(nlon,](#page-33-2) [nlat\)](#page-32-5) [psb1](#page-37-5) • real(4), dimension[\(nlon,](#page-33-2) [nlat\)](#page-32-5) [psb2](#page-37-6) • real(4), dimension[\(nlon,](#page-33-2) [nlat\)](#page-32-5) [ustar](#page-50-0) • real(4), dimension[\(nlon,](#page-33-2) [nlat\)](#page-32-5) [tstar](#page-49-3) • real(4), dimension[\(nlon,](#page-33-2) [nlat\)](#page-32-5) [rought](#page-44-5) • real(4), dimension[\(nlon,](#page-33-2) [nlat\)](#page-32-5) [psih](#page-38-3) • real(4), dimension[\(nlon,](#page-33-2) [nlat\)](#page-32-5) byf • real(4), dimension[\(nlon,](#page-33-2) [nlat\)](#page-32-5) [u10](#page-50-1) • real(4), dimension[\(nlon,](#page-33-2) [nlat\)](#page-32-5) [v10](#page-51-1) • real(4), dimension[\(nlon,](#page-33-2) [nlat\)](#page-32-5) [q2](#page-38-4)

- real(4), dimension[\(nlon](#page-33-2), [nlat](#page-32-5)) [qprec](#page-41-4) • real(4), dimension[\(nlon](#page-33-2), [nlat](#page-32-5)) [qprecc](#page-41-5) • real(4), dimension[\(nlon](#page-33-2), [nlat](#page-32-5)) [qsnfall](#page-42-6) • real(4), dimension[\(nlon](#page-33-2), [nlat](#page-32-5)) [dfrvis](#page-20-2) • real(4), dimension[\(nlon](#page-33-2), [nlat](#page-32-5)) [solar](#page-46-1) • real(4), dimension[\(nlon](#page-33-2), [nlat](#page-32-5)) [runoff](#page-44-6) • real(4), dimension[\(nlon](#page-33-2), [nlat](#page-32-5)) [fices](#page-23-3) • real(4), dimension(<mark>nlo</mark>n, [nlat](#page-32-5)) [frvisr](#page-24-6) • real(4), dimension[\(nlon](#page-33-2), [nlat](#page-32-5)) [snowfor](#page-45-5) • real(4), dimension[\(nlon](#page-33-2), [nlat](#page-32-5)) [iceth](#page-27-6) • real(4), dimension[\(nlon](#page-33-2), [nlat](#page-32-5)) [lapse\\_rate](#page-28-5) • real(4), dimension[\(nlon](#page-33-2), [nlat](#page-32-5)) [hsnc](#page-26-6) • real(4), dimension[\(nlon](#page-33-2), [nlat](#page-32-5)) [fsnowmax](#page-24-7) • real(4), dimension[\(nlon](#page-33-2), [nlat](#page-32-5)) [shf\\_accum](#page-44-7) • real(4), dimension[\(nlon](#page-33-2), [nlat](#page-32-5)) [lhf\\_accum](#page-29-5) • real(4), dimension[\(nlon](#page-33-2), [nlat](#page-32-5)) [qf\\_accum](#page-40-2) • real(4), dimension[\(nlon](#page-33-2), [nlat](#page-32-5)) [gust](#page-25-2) • real(4), dimension[\(nlon](#page-33-2), [nlat](#page-32-5)) [gust\\_max](#page-26-7) • real(4), dimension(n<mark>lon, [nlat](#page-32-5)) [orogstd](#page-36-3)</mark> • real(4), dimension[\(nlon](#page-33-2), [nlat](#page-32-5)) [alsn](#page-14-6) • real(4), dimension[\(nlon](#page-33-2), [nlat](#page-32-5)) [snage](#page-45-6) • real(4), dimension[\(nlon](#page-33-2), [nlat](#page-32-5)) [totprec](#page-49-4) • real(4), dimension[\(nlon](#page-33-2), [nlat](#page-32-5)) [conprec](#page-17-3) • real(4), dimension[\(nlon](#page-33-2), [nlat](#page-32-5)) [tganom](#page-48-2) • real(4), dimension[\(gnlon](#page-25-0), [gnlat](#page-25-1)) [gfield](#page-25-3) • real(4), dimension[\(gnlon](#page-25-0), [gnlat](#page-25-1)) [gfield1](#page-25-4) • real(4), dimension[\(nlon](#page-33-2), [nlat](#page-32-5), [nlevg](#page-33-0)) [tg](#page-48-3) • real(4), dimension[\(nlon](#page-33-2), [nlat](#page-32-5), [nlevg](#page-33-0)) [qg](#page-40-3) • real(4), dimension(<mark>nlon, [nlat](#page-32-5), [nlevg](#page-33-0)) [qgice](#page-40-4)</mark> • real(4), dimension(<mark>nlon, [nlat](#page-32-5), [nlev](#page-32-0)) tvi</mark>rt • real(4), dimension[\(nlon](#page-33-2), [nlat](#page-32-5), [nlev](#page-32-0)) [u](#page-49-6) • real(4), dimension[\(nlon](#page-33-2), [nlat](#page-32-5), [nlev](#page-32-0)) [v](#page-50-2) • real(4), dimension[\(nlon](#page-33-2), [nlat](#page-32-5), [nlev](#page-32-0)) [t](#page-46-2) • real(4), dimension[\(nlon](#page-33-2), [nlat](#page-32-5), [nlev](#page-32-0)) [q](#page-38-5) • real(4), dimension[\(nlon](#page-33-2), [nlat](#page-32-5), [nlev](#page-32-0)) [qcw](#page-39-0) • real(4), dimension[\(nlon](#page-33-2), [nlat](#page-32-5), [nlev](#page-32-0)) [qci](#page-39-1) • real(4), dimension[\(nlon](#page-33-2), [nlat](#page-32-5), [nlev](#page-32-0)) [qrain](#page-41-6) • real(4), dimension[\(nlon](#page-33-2), [nlat](#page-32-5), [nlev](#page-32-0)) [qsnow](#page-42-7) • real(4), dimension[\(nlon](#page-33-2), [nlat](#page-32-5), [nlev](#page-32-0)) [qhail](#page-41-7) • real(4), dimension(<mark>nlon, [nlat](#page-32-5), [nlev](#page-32-0)) [phi](#page-36-4)</mark> • real(4), dimension[\(nlon](#page-33-2), [nlat](#page-32-5), [nlev](#page-32-0)) [omeg](#page-36-5) • real(4), dimension[\(nlon](#page-33-2), [nlat](#page-32-5), [nlev](#page-32-0)) [dtdt](#page-21-5) • real(4), dimension[\(nlon](#page-33-2), [nlat](#page-32-5), [nlev](#page-32-0)) [dqdt](#page-20-3) • real(4), dimension[\(nlon](#page-33-2), [nlat](#page-32-5), [nlev](#page-32-0)) [dqcwdt](#page-20-4) • real(4), dimension[\(nlon](#page-33-2), [nlat](#page-32-5), [nlev](#page-32-0)) [dqcidt](#page-20-5) • real(4), dimension[\(nlon](#page-33-2), [nlat](#page-32-5), [nlev](#page-32-0)) [dqrndt](#page-21-6) • real(4), dimension[\(nlon](#page-33-2), [nlat](#page-32-5), [nlev](#page-32-0)) [dqsndt](#page-21-7) • real(4), dimension[\(nlon](#page-33-2), [nlat](#page-32-5), [nlev](#page-32-0)) [div1](#page-20-6) • real(4), dimension[\(nlon](#page-33-2), [nlat](#page-32-5), [nlev](#page-32-0)) [div2](#page-20-7) • real(4), dimension[\(nlon](#page-33-2), [nlat](#page-32-5), [nlev](#page-32-0)) [fcloud](#page-22-7) • real(4), dimension[\(nlon](#page-33-2), [nlat](#page-32-5), [nlev](#page-32-0)) [ut](#page-50-3) • real(4), dimension[\(nlon](#page-33-2), [nlat](#page-32-5), [nlev](#page-32-0)) [vt](#page-51-2) • real(4), dimension[\(nlon](#page-33-2), [nlat](#page-32-5), [nlev](#page-32-0)) [ub1](#page-50-4)
	- real(4), dimension[\(nlon](#page-33-2), [nlat](#page-32-5), [nlev](#page-32-0)) [vb1](#page-51-3)
	- real(4), dimension[\(nlon](#page-33-2), [nlat](#page-32-5), [nlev](#page-32-0)) [tb1](#page-47-4)
- real(4), dimension[\(nlon,](#page-33-2) [nlat,](#page-32-5) [nlev\)](#page-32-0) [qb1](#page-38-6)
- real(4), dimension[\(nlon,](#page-33-2) [nlat,](#page-32-5) [nlev\)](#page-32-0) gcwb1
- real(4), dimension[\(nlon,](#page-33-2) [nlat,](#page-32-5) [nlev\)](#page-32-0) [qcib1](#page-39-3)
- real(4), dimension[\(nlon,](#page-33-2) [nlat,](#page-32-5) [nlev\)](#page-32-0) [ub2](#page-50-5)
- real(4), dimension[\(nlon,](#page-33-2) [nlat,](#page-32-5) [nlev\)](#page-32-0) [vb2](#page-51-4)
- real(4), dimension[\(nlon,](#page-33-2) [nlat,](#page-32-5) [nlev\)](#page-32-0) [tb2](#page-47-5)
- real(4), dimension[\(nlon,](#page-33-2) [nlat,](#page-32-5) [nlev\)](#page-32-0) [qb2](#page-39-4)
- real(4), dimension[\(nlon,](#page-33-2) [nlat,](#page-32-5) [nlev\)](#page-32-0) [qcwb2](#page-39-5)
- real(4), dimension[\(nlon,](#page-33-2) [nlat,](#page-32-5) [nlev\)](#page-32-0) gcib2
- real(4), dimension[\(nlon,](#page-33-2) [nlat,](#page-32-5) [nlev\)](#page-32-0) [tket](#page-49-7)
- real(4), dimension[\(nlon,](#page-33-2) [nlat,](#page-32-5) [nlevp1\)](#page-33-4) [sigdot](#page-45-7)
- real(4), dimension[\(nlon,](#page-33-2) [nlat,](#page-32-5) [nlevp1\)](#page-33-4) [phih](#page-37-7)
- real(4), dimension[\(nlon,](#page-33-2) [nlat,](#page-32-5) [nlevp1\)](#page-33-4) [tke](#page-48-4)
- real(4), dimension[\(nlon,](#page-33-2) [nlat,](#page-32-5) [nlevp1\)](#page-33-4) [lml](#page-29-6)
- real(4), dimension[\(nlon,](#page-33-2) [nlat,](#page-32-5) [nlevp1\)](#page-33-4) [rich](#page-43-6)
- real(4), dimension[\(nlon,](#page-33-2) [nlat,](#page-32-5) 21) [soilvegpar](#page-46-3)
- real(4), dimension[\(nlon,](#page-33-2) [nlat,](#page-32-5) [nst\)](#page-34-5) [suolo](#page-46-4)
- real(4), dimension[\(nlon,](#page-33-2) [nlat,](#page-32-5) [nvt\)](#page-35-4) [vegeta](#page-51-5)
- real(4), dimension[\(nlon,](#page-33-2) [nlat,](#page-32-5) 73) [tgcist](#page-48-5)
- real(4), dimension[\(nlon,](#page-33-2) [nlat,](#page-32-5) 73) [ficecist](#page-23-4)
- integer, parameter  $n$  std lev atm = 5
- integer, parameter  $n$  std lev soil = 0
- integer, dimension[\(nlon,](#page-33-2) [nlat\)](#page-32-5) [n\\_std\\_lev\\_sl](#page-30-7)
- integer, dimension[\(nlon,](#page-33-2) [nlat\)](#page-32-5) [nroot](#page-34-6)
- real(4), dimension[\(n\\_std\\_lev\\_atm\)](#page-30-5) [std\\_lev\\_atm](#page-46-5) =  $(2., 10., 50., 80., 100.)$
- real(4), dimension[\(n\\_std\\_lev\\_soil\)](#page-30-6) [std\\_lev\\_soil](#page-46-6)
- real(4), dimension[\(nlon,](#page-33-2) [nlat,](#page-32-5) [n\\_std\\_lev\\_atm\)](#page-30-5) [t\\_std\\_lev](#page-47-6)
- real(4), dimension[\(nlon,](#page-33-2) [nlat,](#page-32-5) [n\\_std\\_lev\\_atm\)](#page-30-5) [u\\_std\\_lev](#page-50-6)
- real(4), dimension[\(nlon,](#page-33-2) [nlat,](#page-32-5) [n\\_std\\_lev\\_atm\)](#page-30-5) [v\\_std\\_lev](#page-51-6)
- real(4), dimension[\(nlon,](#page-33-2) [nlat,](#page-32-5) [n\\_std\\_lev\\_atm\)](#page-30-5) [q\\_std\\_lev](#page-38-7)
- real(4), dimension[\(nlon,](#page-33-2) [nlat,](#page-32-5) [n\\_std\\_lev\\_atm\)](#page-30-5) [rh\\_std\\_lev](#page-43-7)
- real(4), dimension[\(nlon,](#page-33-2) [nlat,](#page-32-5) [n\\_std\\_lev\\_atm\)](#page-30-5) [td\\_std\\_lev](#page-47-7)
- real(4), dimension[\(nlon,](#page-33-2) [nlat,](#page-32-5) [n\\_std\\_lev\\_soil\)](#page-30-6) [tg\\_std\\_lev](#page-48-6)
- real(4), dimension[\(nlon,](#page-33-2) [nlat,](#page-32-5) [n\\_std\\_lev\\_soil\)](#page-30-6) gg\_std\_lev
- real(4), parameter [ccw1](#page-15-5) =[\(cpv-](#page-17-1)[cw\)](#page-18-1)[/rv](#page-44-0)
- real(4), parameter [ccw2](#page-16-7) [=ylwv/](#page-52-5)[tzer/](#page-49-0)[rv](#page-44-0)[-ccw1](#page-15-5)
- real(4), parameter  $cci1 = (cpv-ci)/rv$  $cci1 = (cpv-ci)/rv$  $cci1 = (cpv-ci)/rv$  $cci1 = (cpv-ci)/rv$  $cci1 = (cpv-ci)/rv$
- real(4), parameter [cci2](#page-15-7) = yliv/[tzer](#page-49-0)[/rv](#page-44-0)[-cci1](#page-15-6)
- integer, parameter [nlonr](#page-33-7) = [nlon/](#page-33-2)2-1
- $\cdot$  integer, parameter [mcica](#page-29-7) = 0
- real(4), dimension[\(nlon,](#page-33-2) [nlat,](#page-32-5) [nlev\)](#page-32-0) [ozon](#page-36-6)
- real(4), dimension[\(nlon,](#page-33-2) [nlat,](#page-32-5) [nlev\)](#page-32-0) [aerotot](#page-13-6)
- real(4), dimension[\(nlon,](#page-33-2) [nlat,](#page-32-5) [nlev,](#page-32-0) 6) [aerosol](#page-13-7)
- real(4), dimension[\(nlon,](#page-33-2) [nlat\)](#page-32-5) [corvis](#page-17-4)
- real(4), dimension[\(nlon,](#page-33-2) [nlat\)](#page-32-5) [corirr](#page-17-5)
- real(4), dimension[\(nlon,](#page-33-2) [nlat\)](#page-32-5) [gelvis](#page-25-5)
- real(4), dimension[\(nlon,](#page-33-2) [nlat\)](#page-32-5) [gelirr](#page-25-6)
- real(4), dimension[\(nlon,](#page-33-2) [nlat,](#page-32-5) [nlev\)](#page-32-0) [corrdt](#page-17-6)
- real(4), dimension[\(nlon,](#page-33-2) [nlat,](#page-32-5) [nlev\)](#page-32-0) [geldt](#page-25-7)
- real(4), dimension[\(nlon,](#page-33-2) [nlat,](#page-32-5) [nlev\)](#page-32-0) [anu3d](#page-14-7)
- $\cdot$  integer [imhf](#page-27-7) =0
- $\cdot$  integer [ishf](#page-28-6) =0
- integer [ip\\_oppo](#page-28-7)
- real(4) [cpole](#page-17-7)
- integer, dimension[\(nlat\)](#page-32-5) [nsweep](#page-34-7)
- real(4), dimension[\(nlon,](#page-33-2) [nfou\)](#page-31-0) [snt](#page-46-7)
- real(4), dimension[\(nlon,](#page-33-2) [nfou\)](#page-31-0) [cst](#page-18-7)
- real(4), dimension[\(nlon,](#page-33-2) [nlat\)](#page-32-5) [olr](#page-35-6)
- real(4), dimension[\(nlon,](#page-33-2) [nlat\)](#page-32-5) [olrtot](#page-35-7)
- real(4), dimension[\(nlon,](#page-33-2) [nlat\)](#page-32-5) [olrtotc](#page-36-7)
- real(4), dimension[\(nlat\)](#page-32-5) [filtt1](#page-23-5)
- real(4), dimension[\(nlat\)](#page-32-5) [filtu1](#page-23-6)
- real(4), dimension[\(nlat\)](#page-32-5) [filtv1](#page-23-7)
- logical, parameter  $n \cdot \text{lag} =$  .false.
- real(4), dimension[\(nlon,](#page-33-2) [nlat,](#page-32-5) [nlev\)](#page-32-0) [uf](#page-50-7)
- real(4), dimension[\(nlon,](#page-33-2) [nlat,](#page-32-5) [nlev\)](#page-32-0) [vf](#page-51-7)
- real(4), dimension[\(nlon,](#page-33-2) [nlat,](#page-32-5) [nlev\)](#page-32-0) [tf](#page-48-7)
- real(4), dimension[\(nlon,](#page-33-2) [nlat,](#page-32-5) [nlev\)](#page-32-0) [qf](#page-40-6)
- real(4), dimension[\(nlon,](#page-33-2) [nlat,](#page-32-5) [nlev\)](#page-32-0) [qcwf](#page-40-7)
- real(4), dimension[\(nlon,](#page-33-2) [nlat,](#page-32-5) [nlev\)](#page-32-0) [qcif](#page-39-7)

# <span id="page-12-0"></span>**3.1.1 Function/Subroutine Documentation**

#### **3.1.1.1 denomin()**

```
real(4) function mod_model::denomin (
 real(4) tl,
 real(4) t2)
```
Here is the call graph for this function:

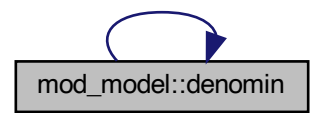

Here is the caller graph for this function:

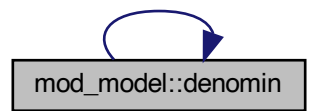

#### <span id="page-13-1"></span>**3.1.2 Variable Documentation**

# **3.1.2.1 a**

<span id="page-13-7"></span>real(4), parameter mod\_model::a =6371.e3

#### **3.1.2.2 aerosol**

<span id="page-13-6"></span>real(4), dimension[\(nlon,](#page-33-2)[nlat,](#page-32-5)[nlev,](#page-32-0)6) mod\_model::aerosol

#### **3.1.2.3 aerotot**

<span id="page-13-2"></span>real(4), dimension[\(nlon,](#page-33-2)[nlat,](#page-32-5)[nlev\)](#page-32-0) mod\_model::aerotot

#### **3.1.2.4 aka**

<span id="page-13-3"></span>real(4), dimension[\(nlev\)](#page-32-0) mod\_model::aka

#### **3.1.2.5 akai**

<span id="page-13-0"></span>real(4), dimension[\(nlevp1\)](#page-33-4) mod\_model::akai

#### **3.1.2.6 alat0**

<span id="page-13-5"></span>real(4) mod\_model::alat0

#### **3.1.2.7 alatt**

<span id="page-13-4"></span>real(4), dimension[\(nlon,](#page-33-2)[nlat\)](#page-32-5) mod\_model::alatt

# **3.1.2.8 albedo**

<span id="page-14-3"></span>real(4), dimension[\(nlon,](#page-33-2)[nlat\)](#page-32-5) mod\_model::albedo

#### **3.1.2.9 alfa**

<span id="page-14-2"></span>real(4) mod\_model::alfa

#### **3.1.2.10 alon0**

<span id="page-14-5"></span>real(4) mod\_model::alon0

#### **3.1.2.11 alont**

<span id="page-14-4"></span>real(4), dimension[\(nlon,](#page-33-2)[nlat\)](#page-32-5) mod\_model::alont

#### **3.1.2.12 alp0**

<span id="page-14-6"></span>real(4) mod\_model::alp0

#### **3.1.2.13 alsn**

<span id="page-14-0"></span>real(4), dimension[\(nlon,](#page-33-2)[nlat\)](#page-32-5) mod\_model::alsn

#### **3.1.2.14 anu2**

<span id="page-14-1"></span>real(4) mod\_model::anu2

#### **3.1.2.15 anu2v**

<span id="page-14-7"></span>real(4) mod\_model::anu2v

# **3.1.2.16 anu3d**

<span id="page-15-3"></span>real(4), dimension[\(nlon,](#page-33-2)[nlat,](#page-32-5)[nlev\)](#page-32-0) mod\_model::anu3d

#### **3.1.2.17 bex**

<span id="page-15-0"></span>real(4), dimension[\(nlon,](#page-33-2)[nlat\)](#page-32-5) mod\_model::bex

#### **3.1.2.18 bika**

<span id="page-15-2"></span>real(4), dimension[\(nlev\)](#page-32-0) mod\_model::bika

#### **3.1.2.19 bikai**

<span id="page-15-1"></span>real(4), dimension[\(nlevp1\)](#page-33-4) mod\_model::bikai

# **3.1.2.20 bndrel**

<span id="page-15-4"></span>real(4), dimension[\(nlon\)](#page-33-2) mod\_model::bndrel

# **3.1.2.21 bvf**

<span id="page-15-6"></span>real(4), dimension[\(nlon,](#page-33-2)[nlat\)](#page-32-5) mod\_model::bvf

#### **3.1.2.22 cci1**

<span id="page-15-7"></span>real(4), parameter mod\_model::ccil =[\(cpv](#page-17-1)[-ci\)](#page-16-2)[/rv](#page-44-0)

#### **3.1.2.23 cci2**

<span id="page-15-5"></span>real(4), parameter mod\_model::cci2 [=yliv/](#page-52-3)[tzer/](#page-49-0)[rv](#page-44-0)[-cci1](#page-15-6)

# **3.1.2.24 ccw1**

<span id="page-16-7"></span>real(4), parameter mod\_model::ccw1 =[\(cpv](#page-17-1)[-cw\)](#page-18-1)[/rv](#page-44-0)

#### **3.1.2.25 ccw2**

<span id="page-16-6"></span>real(4), parameter mod\_model::ccw2 [=ylwv/](#page-52-5)[tzer/](#page-49-0)[rv](#page-44-0)[-ccw1](#page-15-5)

#### **3.1.2.26 chflux**

<span id="page-16-2"></span>real(4), dimension[\(nlon,](#page-33-2)[nlat\)](#page-32-5) mod\_model::chflux

#### **3.1.2.27 ci**

<span id="page-16-3"></span>real(4), parameter mod\_model::ci [=cw/](#page-18-1)2.

#### **3.1.2.28 cloudt**

<span id="page-16-5"></span>real(4), dimension[\(nlon,](#page-33-2)[nlat\)](#page-32-5) mod\_model::cloudt

#### **3.1.2.29 clwfl**

<span id="page-16-1"></span>real(4), dimension[\(nlon,](#page-33-2)[nlat\)](#page-32-5) mod\_model::clwfl

#### **3.1.2.30 co2ppm**

<span id="page-16-0"></span>real(4) mod\_model::co2ppm

#### **3.1.2.31 comm\_row**

<span id="page-16-4"></span>integer mod\_model::comm\_row

#### **3.1.2.32 conpre**

<span id="page-17-3"></span>real(4), dimension[\(nlon,](#page-33-2)[nlat\)](#page-32-5) mod\_model::conpre

#### **3.1.2.33 conprec**

<span id="page-17-5"></span>real(4), dimension[\(nlon,](#page-33-2)[nlat\)](#page-32-5) mod\_model::conprec

#### **3.1.2.34 corirr**

<span id="page-17-6"></span>real(4), dimension[\(nlon,](#page-33-2)[nlat\)](#page-32-5) mod\_model::corirr

#### **3.1.2.35 corrdt**

<span id="page-17-4"></span>real(4), dimension[\(nlon,](#page-33-2)[nlat,](#page-32-5)[nlev\)](#page-32-0) mod\_model::corrdt

#### **3.1.2.36 corvis**

<span id="page-17-0"></span>real(4), dimension[\(nlon,](#page-33-2)[nlat\)](#page-32-5) mod\_model::corvis

#### **3.1.2.37 cpd**

<span id="page-17-7"></span>real(4), parameter mod\_model::cpd =1004.6

#### **3.1.2.38 cpole**

<span id="page-17-1"></span>real(4) mod\_model::cpole

#### **3.1.2.39 cpv**

<span id="page-17-2"></span>real(4), parameter mod\_model::cpv =1869.46

# **3.1.2.40 cqflux**

<span id="page-18-7"></span>real(4), dimension[\(nlon,](#page-33-2)[nlat\)](#page-32-5) mod\_model::cqflux

#### **3.1.2.41 cst**

<span id="page-18-6"></span>real(4), dimension[\(nlon,](#page-33-2)[nfou\)](#page-31-0) mod\_model::cst

#### **3.1.2.42 cswfl**

<span id="page-18-0"></span>real(4), dimension[\(nlon,](#page-33-2)[nlat\)](#page-32-5) mod\_model::cswfl

#### **3.1.2.43 cvd**

<span id="page-18-1"></span>real(4), parameter mod\_model::cvd [=cpd-](#page-17-0)[rd](#page-42-0)

#### **3.1.2.44 cw**

<span id="page-18-3"></span>real(4), parameter mod\_model::cw =4186.8

#### **3.1.2.45 cw1**

<span id="page-18-4"></span>real(4), dimension[\(nlon,](#page-33-2)[nlat\)](#page-32-5) mod\_model::cw1

#### **3.1.2.46 cw2**

<span id="page-18-5"></span>real(4), dimension[\(nlon,](#page-33-2)[nlat\)](#page-32-5) mod\_model::cw2

#### **3.1.2.47 cw3**

<span id="page-18-2"></span>real(4), dimension[\(nlon,](#page-33-2)[nlat\)](#page-32-5) mod\_model::cw3

# **3.1.2.48 d**

<span id="page-19-1"></span>real(4), dimension[\(nlevg\)](#page-33-0) mod\_model::d

#### **3.1.2.49 d1**

<span id="page-19-2"></span>real(4) mod\_model::d1

# **3.1.2.50 d2**

<span id="page-19-3"></span>real(4) mod\_model::d2

#### **3.1.2.51 d3**

<span id="page-19-4"></span>real(4) mod\_model::d3

#### **3.1.2.52 d4**

<span id="page-19-5"></span>real(4) mod\_model::d4

#### **3.1.2.53 dbika**

<span id="page-19-6"></span>real(4), dimension[\(nlev\)](#page-32-0) mod\_model::dbika

#### **3.1.2.54 dbikai**

<span id="page-19-0"></span>real(4), dimension[\(nlevp1\)](#page-33-4) mod\_model::dbikai

# **3.1.2.55 ddamp**

<span id="page-19-7"></span>real(4) mod\_model::ddamp

#### **3.1.2.56 deriv**

<span id="page-20-2"></span>real(4), dimension[\(nlon,](#page-33-2)[nlat\)](#page-32-5) mod\_model::deriv

#### **3.1.2.57 dfrvis**

<span id="page-20-6"></span>real(4), dimension[\(nlon,](#page-33-2)[nlat\)](#page-32-5) mod\_model::dfrvis

#### **3.1.2.58 div1**

<span id="page-20-7"></span>real(4), dimension[\(nlon,](#page-33-2)[nlat,](#page-32-5)[nlev\)](#page-32-0) mod\_model::div1

#### **3.1.2.59 div2**

<span id="page-20-1"></span>real(4), dimension[\(nlon,](#page-33-2)[nlat,](#page-32-5)[nlev\)](#page-32-0) mod\_model::div2

#### **3.1.2.60 dlat**

<span id="page-20-0"></span>real(4) mod\_model::dlat

#### **3.1.2.61 dlon**

<span id="page-20-5"></span>real(4) mod\_model::dlon

#### **3.1.2.62 dqcidt**

<span id="page-20-4"></span>real(4), dimension[\(nlon,](#page-33-2)[nlat,](#page-32-5)[nlev\)](#page-32-0) mod\_model::dqcidt

#### **3.1.2.63 dqcwdt**

<span id="page-20-3"></span>real(4), dimension[\(nlon,](#page-33-2)[nlat,](#page-32-5)[nlev\)](#page-32-0) mod\_model::dqcwdt

# **3.1.2.64 dqdt**

<span id="page-21-6"></span>real(4), dimension[\(nlon,](#page-33-2)[nlat,](#page-32-5)[nlev\)](#page-32-0) mod\_model::dqdt

#### **3.1.2.65 dqrndt**

<span id="page-21-7"></span>real(4), dimension[\(nlon,](#page-33-2)[nlat,](#page-32-5)[nlev\)](#page-32-0) mod\_model::dqrndt

#### **3.1.2.66 dqsndt**

<span id="page-21-4"></span>real(4), dimension[\(nlon,](#page-33-2)[nlat,](#page-32-5)[nlev\)](#page-32-0) mod\_model::dqsndt

#### **3.1.2.67 dsig**

<span id="page-21-3"></span>real(4), dimension[\(nlev\)](#page-32-0) mod\_model::dsig

#### **3.1.2.68 dt**

<span id="page-21-5"></span>real(4) mod\_model::dt

#### **3.1.2.69 dtdt**

<span id="page-21-0"></span>real(4), dimension[\(nlon,](#page-33-2)[nlat,](#page-32-5)[nlev\)](#page-32-0) mod\_model::dtdt

#### **3.1.2.70 dtstep**

<span id="page-21-1"></span>real(4) mod\_model::dtstep

#### **3.1.2.71 dx**

<span id="page-21-2"></span>real(4) mod\_model::dx

# **3.1.2.72 dy**

<span id="page-22-3"></span>real(4) mod\_model::dy

#### **3.1.2.73 emisg1**

<span id="page-22-4"></span>real(4), dimension[\(nlon,](#page-33-2)[nlat\)](#page-32-5) mod\_model::emisg1

#### **3.1.2.74 emisg2**

<span id="page-22-2"></span>real(4), dimension[\(nlon,](#page-33-2)[nlat\)](#page-32-5) mod\_model::emisg2

#### **3.1.2.75 ep**

<span id="page-22-1"></span>real(4), parameter mod\_model::ep =1.[/eps-](#page-22-1)1.

#### **3.1.2.76 eps**

<span id="page-22-0"></span>real(4), parameter mod\_model::eps [=rd/](#page-42-0)[rv](#page-44-0)

# **3.1.2.77 ezer**

<span id="page-22-7"></span>real(4), parameter mod\_model::ezer = 611.

#### **3.1.2.78 fcloud**

<span id="page-22-6"></span>real(4), dimension[\(nlon,](#page-33-2)[nlat,](#page-32-5)[nlev\)](#page-32-0) mod\_model::fcloud

#### **3.1.2.79 fcorio**

<span id="page-22-5"></span>real(4), dimension[\(nlon,](#page-33-2)[nlat\)](#page-32-5) mod\_model::fcorio

# **3.1.2.80 fice**

<span id="page-23-4"></span>real(4), dimension[\(nlon,](#page-33-2)[nlat\)](#page-32-5) mod\_model::fice

#### **3.1.2.81 ficecist**

<span id="page-23-3"></span>real(4), dimension[\(nlon,](#page-33-2)[nlat,](#page-32-5)73) mod\_model::ficecist

#### **3.1.2.82 fices**

<span id="page-23-5"></span>real(4), dimension[\(nlon,](#page-33-2)[nlat\)](#page-32-5) mod\_model::fices

#### **3.1.2.83 filtt1**

<span id="page-23-6"></span>real(4), dimension[\(nlat\)](#page-32-5) mod\_model::filtt1

#### **3.1.2.84 filtu1**

<span id="page-23-7"></span>real(4), dimension[\(nlat\)](#page-32-5) mod\_model::filtu1

# **3.1.2.85 filtv1**

<span id="page-23-0"></span>real(4), dimension[\(nlat\)](#page-32-5) mod\_model::filtv1

#### **3.1.2.86 fmask**

<span id="page-23-1"></span>real(4), dimension[\(nlon,](#page-33-2)[nlat\)](#page-32-5) mod\_model::fmask

# **3.1.2.87 frirr**

<span id="page-23-2"></span>real(4), dimension[\(nlon,](#page-33-2)[nlat\)](#page-32-5) mod\_model::frirr

# **3.1.2.88 frvis**

<span id="page-24-6"></span>real(4), dimension[\(nlon,](#page-33-2)[nlat\)](#page-32-5) mod\_model::frvis

#### **3.1.2.89 frvisr**

<span id="page-24-2"></span>real(4), dimension[\(nlon,](#page-33-2)[nlat\)](#page-32-5) mod\_model::frvisr

#### **3.1.2.90 fsnow**

<span id="page-24-7"></span>real(4), dimension[\(nlon,](#page-33-2)[nlat\)](#page-32-5) mod\_model::fsnow

#### **3.1.2.91 fsnowmax**

<span id="page-24-3"></span>real(4), dimension[\(nlon,](#page-33-2)[nlat\)](#page-32-5) mod\_model::fsnowmax

#### **3.1.2.92 fveg**

<span id="page-24-4"></span>real(4), dimension[\(nlon,](#page-33-2)[nlat\)](#page-32-5) mod\_model::fveg

#### **3.1.2.93 fvegs**

<span id="page-24-5"></span>real(4), dimension[\(nlon,](#page-33-2)[nlat\)](#page-32-5) mod\_model::fvegs

#### **3.1.2.94 fwetl**

<span id="page-24-1"></span>real(4), dimension[\(nlon,](#page-33-2)[nlat\)](#page-32-5) mod\_model::fwetl

#### **3.1.2.95 g**

<span id="page-24-0"></span>real(4), parameter mod\_model::g =9.807

#### **3.1.2.96 gamma**

<span id="page-25-7"></span>real(4), parameter mod\_model::gamma [=cpd](#page-17-0)[/cvd](#page-18-0)

#### **3.1.2.97 geldt**

<span id="page-25-6"></span>real(4), dimension[\(nlon,](#page-33-2)[nlat,](#page-32-5)[nlev\)](#page-32-0) mod\_model::geldt

#### **3.1.2.98 gelirr**

<span id="page-25-5"></span>real(4), dimension[\(nlon,](#page-33-2)[nlat\)](#page-32-5) mod\_model::gelirr

#### **3.1.2.99 gelvis**

<span id="page-25-3"></span>real(4), dimension[\(nlon,](#page-33-2)[nlat\)](#page-32-5) mod\_model::gelvis

#### **3.1.2.100 gfield**

<span id="page-25-4"></span>real(4), dimension[\(gnlon](#page-25-0)[,gnlat\)](#page-25-1) mod\_model::gfield

#### **3.1.2.101 gfield1**

<span id="page-25-1"></span>real(4), dimension[\(gnlon](#page-25-0)[,gnlat\)](#page-25-1) mod\_model::gfield1

#### **3.1.2.102 gnlat**

<span id="page-25-0"></span>integer, parameter mod\_model::gnlat =362

#### **3.1.2.103 gnlon**

<span id="page-25-2"></span>integer, parameter mod\_model::gnlon =514

# **3.1.2.104 gust**

<span id="page-26-7"></span>real(4), dimension[\(nlon,](#page-33-2)[nlat\)](#page-32-5) mod\_model::gust

# **3.1.2.105 gust\_max**

<span id="page-26-1"></span>real(4), dimension[\(nlon,](#page-33-2)[nlat\)](#page-32-5) mod\_model::gust\_max

#### **3.1.2.106 hbound**

<span id="page-26-3"></span>real(4) mod\_model::hbound

#### **3.1.2.107 hdiag**

<span id="page-26-5"></span>real(4) mod\_model::hdiag

#### **3.1.2.108 hflux**

<span id="page-26-2"></span>real(4), dimension[\(nlon,](#page-33-2)[nlat\)](#page-32-5) mod\_model::hflux

#### **3.1.2.109 hist**

<span id="page-26-0"></span>real(4) mod\_model::hist

#### **3.1.2.110 hrun**

<span id="page-26-6"></span>real(4) mod\_model::hrun

#### **3.1.2.111 hsnc**

<span id="page-26-4"></span>real(4), dimension[\(nlon,](#page-33-2)[nlat\)](#page-32-5) mod\_model::hsnc

# **3.1.2.112 hst**

<span id="page-27-3"></span>real(4), dimension[\(nlat\)](#page-32-5) mod\_model::hst

#### **3.1.2.113 huc**

<span id="page-27-4"></span>real(4), dimension[\(nlev\)](#page-32-0) mod\_model::huc

# **3.1.2.114 hxt**

<span id="page-27-5"></span>real(4), dimension[\(nlat\)](#page-32-5) mod\_model::hxt

#### **3.1.2.115 hxv**

<span id="page-27-6"></span>real(4), dimension[\(nlat\)](#page-32-5) mod\_model::hxv

# **3.1.2.116 iceth**

<span id="page-27-7"></span>real(4), dimension[\(nlon,](#page-33-2)[nlat\)](#page-32-5) mod\_model::iceth

# **3.1.2.117 imhf**

<span id="page-27-0"></span>integer mod\_model::imhf =0

#### **3.1.2.118 ip\_e**

<span id="page-27-1"></span>integer mod\_model::ip\_e

# **3.1.2.119 ip\_n**

<span id="page-27-2"></span>integer mod\_model::ip\_n

# **3.1.2.120 ip\_null**

<span id="page-28-7"></span>integer mod\_model::ip\_null

# **3.1.2.121 ip\_oppo**

<span id="page-28-2"></span>integer mod\_model::ip\_oppo

# **3.1.2.122 ip\_s**

<span id="page-28-3"></span>integer mod\_model::ip\_s

#### **3.1.2.123 ip\_w**

<span id="page-28-6"></span>integer mod\_model::ip\_w

#### **3.1.2.124 ishf**

<span id="page-28-4"></span>integer mod\_model::ishf =0

# **3.1.2.125 lai**

<span id="page-28-5"></span>real(4), dimension[\(nlon,](#page-33-2)[nlat\)](#page-32-5) mod\_model::lai

#### **3.1.2.126 lapse\_rate**

<span id="page-28-1"></span>real(4), dimension[\(nlon,](#page-33-2)[nlat\)](#page-32-5) mod\_model::lapse\_rate

# **3.1.2.127 lat\_fin**

<span id="page-28-0"></span>real(4) mod\_model::lat\_fin

# **3.1.2.128 lat\_ini**

<span id="page-29-4"></span>real(4) mod\_model::lat\_ini

#### **3.1.2.129 lev\_soil**

<span id="page-29-5"></span>real(4), dimension[\(nlevg\)](#page-33-0) mod\_model::lev\_soil

#### **3.1.2.130 lhf\_accum**

<span id="page-29-6"></span>real(4), dimension[\(nlon,](#page-33-2)[nlat\)](#page-32-5) mod\_model::lhf\_accum

#### **3.1.2.131 lml**

<span id="page-29-3"></span>real(4), dimension[\(nlon,](#page-33-2)[nlat,](#page-32-5)[nlevp1\)](#page-33-4) mod\_model::lml

# **3.1.2.132 lon\_fin**

<span id="page-29-2"></span>real(4) mod\_model::lon\_fin

# **3.1.2.133 lon\_ini**

<span id="page-29-7"></span>real(4) mod\_model::lon\_ini

#### **3.1.2.134 mcica**

<span id="page-29-0"></span>integer, parameter mod\_model::mcica = 0

#### **3.1.2.135 mradconv**

<span id="page-29-1"></span>real(4) mod\_model::mradconv

# **3.1.2.136 mswshf**

<span id="page-30-4"></span>real(4) mod\_model::mswshf

#### **3.1.2.137 myid**

<span id="page-30-5"></span>integer mod\_model::myid

#### **3.1.2.138 n\_std\_lev\_atm**

<span id="page-30-7"></span>integer, parameter mod\_model::n\_std\_lev\_atm = 5

# **3.1.2.139 n\_std\_lev\_sl**

<span id="page-30-6"></span>integer, dimension[\(nlon,](#page-33-2)[nlat\)](#page-32-5) mod\_model::n\_std\_lev\_sl

#### **3.1.2.140 n\_std\_lev\_soil**

<span id="page-30-1"></span>integer, parameter mod\_model::n\_std\_lev\_soil = 0

# **3.1.2.141 nadj**

<span id="page-30-0"></span>integer mod\_model::nadj

#### **3.1.2.142 nbc**

<span id="page-30-2"></span>integer mod\_model::nbc

#### **3.1.2.143 nbl**

<span id="page-30-3"></span>integer mod\_model::nbl

# **3.1.2.144 nbuffer**

<span id="page-31-3"></span>integer, parameter mod\_model::nbuffer =2∗max[\(nlon,](#page-33-2) [nlat\)](#page-32-5)∗[nlev](#page-32-0)

#### **3.1.2.145 ndayin**

<span id="page-31-2"></span>integer mod\_model::ndayin

#### **3.1.2.146 ndrunt**

<span id="page-31-6"></span>integer mod\_model::ndrunt

#### **3.1.2.147 nfdr**

<span id="page-31-5"></span>integer, dimension(50) mod\_model::nfdr

# **3.1.2.148 nfdr0**

<span id="page-31-7"></span>integer, dimension(50) mod\_model::nfdr0

#### **3.1.2.149 nfdrs**

<span id="page-31-0"></span>integer, dimension(50) mod\_model::nfdrs

#### **3.1.2.150 nfou**

<span id="page-31-1"></span>integer, parameter mod\_model::nfou =[\(gnlon-](#page-25-0)2)/2

#### **3.1.2.151 nhist**

<span id="page-31-4"></span>integer mod\_model::nhist

# **3.1.2.152 nhouin**

<span id="page-32-7"></span>integer mod\_model::nhouin

#### **3.1.2.153 nlag**

<span id="page-32-3"></span>logical, parameter mod\_model::nlag = .false.

#### **3.1.2.154 nlana**

<span id="page-32-5"></span>logical mod\_model::nlana

#### **3.1.2.155 nlat**

<span id="page-32-6"></span>integer, parameter mod\_model::nlat =[\(gnlat-](#page-25-1)2)[/nprocsy+](#page-34-1)2

#### **3.1.2.156 nlatm1**

<span id="page-32-1"></span>integer, parameter mod\_model::nlatm1 [=nlat-](#page-32-5)1

# **3.1.2.157 nlbfix**

<span id="page-32-2"></span>logical mod\_model::nlbfix

#### **3.1.2.158 nlcadj**

<span id="page-32-4"></span>logical mod\_model::nlcadj

#### **3.1.2.159 nlclim**

<span id="page-32-0"></span>logical, parameter mod\_model::nlclim =.true.

# **3.1.2.160 nlev**

<span id="page-33-0"></span>integer, parameter mod\_model::nlev =70

#### **3.1.2.161 nlevg**

<span id="page-33-4"></span>integer, parameter mod\_model::nlevg =7

#### **3.1.2.162 nlevp1**

<span id="page-33-2"></span>integer, parameter mod\_model::nlevp1 [=nlev+](#page-32-0)1

#### **3.1.2.163 nlon**

<span id="page-33-3"></span>integer, parameter mod\_model::nlon =[\(gnlon-](#page-25-0)2)[/nprocsx+](#page-34-0)2

#### **3.1.2.164 nlonm1**

<span id="page-33-7"></span>integer, parameter mod\_model::nlonm1 [=nlon-](#page-33-2)1

# **3.1.2.165 nlonr**

<span id="page-33-1"></span>integer, parameter mod\_model::nlonr = [nlon/](#page-33-2)2-1

#### **3.1.2.166 nlwshf**

<span id="page-33-6"></span>logical mod\_model::nlwshf

# **3.1.2.167 nminin**

<span id="page-33-5"></span>integer mod\_model::nminin

# **3.1.2.168 nmonin**

<span id="page-34-2"></span>integer mod\_model::nmonin

#### **3.1.2.169 npolcap**

<span id="page-34-0"></span>integer, parameter mod\_model::npolcap =6

#### **3.1.2.170 nprocsx**

<span id="page-34-1"></span>integer, parameter mod\_model::nprocsx =8

# **3.1.2.171 nprocsy**

<span id="page-34-4"></span>integer, parameter mod\_model::nprocsy =6

#### **3.1.2.172 nradm**

<span id="page-34-6"></span>integer mod\_model::nradm

#### **3.1.2.173 nroot**

<span id="page-34-5"></span>integer, dimension[\(nlon,](#page-33-2)[nlat\)](#page-32-5) mod\_model::nroot

#### **3.1.2.174 nst**

<span id="page-34-3"></span>integer, parameter mod\_model::nst =14

#### **3.1.2.175 nstep**

<span id="page-34-7"></span>integer mod\_model::nstep

# **3.1.2.176 nsweep**

<span id="page-35-3"></span>integer, dimension[\(nlat\)](#page-32-5) mod\_model::nsweep

#### **3.1.2.177 ntop**

<span id="page-35-0"></span>integer mod\_model::ntop

# **3.1.2.178 ntsbou**

<span id="page-35-1"></span>integer mod\_model::ntsbou

#### **3.1.2.179 ntsrc**

<span id="page-35-2"></span>integer mod\_model::ntsrc

#### **3.1.2.180 ntswshf**

<span id="page-35-4"></span>integer mod\_model::ntswshf

# **3.1.2.181 nvt**

<span id="page-35-5"></span>integer, parameter mod\_model::nvt =13

#### **3.1.2.182 nyrin**

<span id="page-35-6"></span>integer mod\_model::nyrin

# **3.1.2.183 olr**

<span id="page-35-7"></span>real(4), dimension[\(nlon,](#page-33-2)[nlat\)](#page-32-5) mod\_model::olr
# **3.1.2.184 olrtot**

<span id="page-36-7"></span>real(4), dimension[\(nlon,](#page-33-0)[nlat\)](#page-32-0) mod\_model::olrtot

#### **3.1.2.185 olrtotc**

<span id="page-36-5"></span>real(4), dimension[\(nlon,](#page-33-0)[nlat\)](#page-32-0) mod\_model::olrtotc

#### **3.1.2.186 omeg**

<span id="page-36-0"></span>real(4), dimension[\(nlon,](#page-33-0)[nlat,](#page-32-0)[nlev\)](#page-32-1) mod\_model::omeg

#### **3.1.2.187 omega**

<span id="page-36-3"></span>real(4), parameter mod\_model::omega =7.292e-5

# **3.1.2.188 orogstd**

<span id="page-36-6"></span>real(4), dimension[\(nlon,](#page-33-0)[nlat\)](#page-32-0) mod\_model::orogstd

#### **3.1.2.189 ozon**

<span id="page-36-2"></span>real(4), dimension[\(nlon,](#page-33-0)[nlat,](#page-32-0)[nlev\)](#page-32-1) mod\_model::ozon

#### **3.1.2.190 pdr**

<span id="page-36-1"></span>real(4), dimension(200) mod\_model::pdr

# **3.1.2.191 pdr0**

<span id="page-36-4"></span>real(4), dimension(200) mod\_model::pdr0

# **3.1.2.192 phi**

<span id="page-37-2"></span>real(4), dimension[\(nlon,](#page-33-0)[nlat,](#page-32-0)[nlev\)](#page-32-1) mod\_model::phi

#### **3.1.2.193 phig**

<span id="page-37-7"></span>real(4), dimension[\(nlon,](#page-33-0)[nlat\)](#page-32-0) mod\_model::phig

# **3.1.2.194 phih**

<span id="page-37-0"></span>real(4), dimension[\(nlon,](#page-33-0)[nlat,](#page-32-0)[nlevp1\)](#page-33-1) mod\_model::phih

#### **3.1.2.195 pi**

<span id="page-37-3"></span>real(4), parameter mod\_model::pi =3.14159265

# **3.1.2.196 proot**

<span id="page-37-1"></span>real(4), dimension[\(nlon,](#page-33-0)[nlat\)](#page-32-0) mod\_model::proot

# **3.1.2.197 ps**

<span id="page-37-5"></span>real(4), dimension[\(nlon,](#page-33-0)[nlat\)](#page-32-0) mod\_model::ps

#### **3.1.2.198 psb1**

<span id="page-37-6"></span>real(4), dimension[\(nlon,](#page-33-0)[nlat\)](#page-32-0) mod\_model::psb1

# **3.1.2.199 psb2**

<span id="page-37-4"></span>real(4), dimension[\(nlon,](#page-33-0)[nlat\)](#page-32-0) mod\_model::psb2

# **3.1.2.200 psig**

<span id="page-38-3"></span>real(4), dimension[\(nlon,](#page-33-0)[nlat\)](#page-32-0) mod\_model::psig

#### **3.1.2.201 psih**

<span id="page-38-1"></span>real(4), dimension[\(nlon,](#page-33-0)[nlat\)](#page-32-0) mod\_model::psih

# **3.1.2.202 psmin**

<span id="page-38-2"></span>real(4) mod\_model::psmin

#### **3.1.2.203 pst**

<span id="page-38-0"></span>real(4), dimension[\(nlon,](#page-33-0)[nlat\)](#page-32-0) mod\_model::pst

# **3.1.2.204 pzer**

<span id="page-38-5"></span>real(4) mod\_model::pzer

#### **3.1.2.205 q**

<span id="page-38-4"></span>real(4), dimension[\(nlon,](#page-33-0)[nlat,](#page-32-0)[nlev\)](#page-32-1) mod\_model::q

#### **3.1.2.206 q2**

<span id="page-38-7"></span>real(4), dimension[\(nlon,](#page-33-0)[nlat\)](#page-32-0) mod\_model::q2

# **3.1.2.207 q\_std\_lev**

<span id="page-38-6"></span>real(4), dimension[\(nlon,](#page-33-0)[nlat,](#page-32-0)[n\\_std\\_lev\\_atm\)](#page-30-0) mod\_model::q\_std\_lev

# **3.1.2.208 qb1**

<span id="page-39-4"></span>real(4), dimension[\(nlon,](#page-33-0)[nlat,](#page-32-0)[nlev\)](#page-32-1) mod\_model::qb1

#### **3.1.2.209 qb2**

<span id="page-39-1"></span>real(4), dimension[\(nlon,](#page-33-0)[nlat,](#page-32-0)[nlev\)](#page-32-1) mod\_model::qb2

# **3.1.2.210 qci**

<span id="page-39-3"></span>real(4), dimension[\(nlon,](#page-33-0)[nlat,](#page-32-0)[nlev\)](#page-32-1) mod\_model::qci

#### **3.1.2.211 qcib1**

<span id="page-39-6"></span>real(4), dimension[\(nlon,](#page-33-0)[nlat,](#page-32-0)[nlev\)](#page-32-1) mod\_model::qcib1

# **3.1.2.212 qcib2**

<span id="page-39-7"></span>real(4), dimension[\(nlon,](#page-33-0)[nlat,](#page-32-0)[nlev\)](#page-32-1) mod\_model::qcib2

#### **3.1.2.213 qcif**

<span id="page-39-0"></span>real(4), dimension[\(nlon,](#page-33-0)[nlat,](#page-32-0)[nlev\)](#page-32-1) mod\_model::qcif

#### **3.1.2.214 qcw**

<span id="page-39-2"></span>real(4), dimension[\(nlon,](#page-33-0)[nlat,](#page-32-0)[nlev\)](#page-32-1) mod\_model::qcw

# **3.1.2.215 qcwb1**

<span id="page-39-5"></span>real(4), dimension[\(nlon,](#page-33-0)[nlat,](#page-32-0)[nlev\)](#page-32-1) mod\_model::qcwb1

# **3.1.2.216 qcwb2**

<span id="page-40-7"></span>real(4), dimension[\(nlon,](#page-33-0)[nlat,](#page-32-0)[nlev\)](#page-32-1) mod\_model::qcwb2

#### **3.1.2.217 qcwf**

<span id="page-40-6"></span>real(4), dimension[\(nlon,](#page-33-0)[nlat,](#page-32-0)[nlev\)](#page-32-1) mod\_model::qcwf

# **3.1.2.218 qf**

<span id="page-40-2"></span>real(4), dimension[\(nlon,](#page-33-0)[nlat,](#page-32-0)[nlev\)](#page-32-1) mod\_model::qf

#### **3.1.2.219 qf\_accum**

<span id="page-40-1"></span>real(4), dimension[\(nlon,](#page-33-0)[nlat\)](#page-32-0) mod\_model::qf\_accum

# **3.1.2.220 qflux**

<span id="page-40-3"></span>real(4), dimension[\(nlon,](#page-33-0)[nlat\)](#page-32-0) mod\_model::qflux

#### **3.1.2.221 qg**

<span id="page-40-5"></span>real(4), dimension[\(nlon,](#page-33-0)[nlat,](#page-32-0)[nlevg\)](#page-33-2) mod\_model::qg

# **3.1.2.222 qg\_std\_lev**

<span id="page-40-0"></span>real(4), dimension[\(nlon,](#page-33-0)[nlat,](#page-32-0)[n\\_std\\_lev\\_soil\)](#page-30-1) mod\_model::qq\_std\_lev

# **3.1.2.223 qgclim**

<span id="page-40-4"></span>real(4), dimension[\(nlon,](#page-33-0)[nlat\)](#page-32-0) mod\_model::qgclim

# **3.1.2.224 qgice**

<span id="page-41-3"></span>real(4), dimension[\(nlon,](#page-33-0)[nlat,](#page-32-0)[nlevg\)](#page-33-2) mod\_model::qgice

#### **3.1.2.225 qgmax**

<span id="page-41-2"></span>real(4), dimension[\(nlon,](#page-33-0)[nlat\)](#page-32-0) mod\_model::qgmax

#### **3.1.2.226 qgmin**

<span id="page-41-0"></span>real(4), dimension[\(nlon,](#page-33-0)[nlat\)](#page-32-0) mod\_model::qgmin

#### **3.1.2.227 qgref**

<span id="page-41-1"></span>real(4), dimension[\(nlon,](#page-33-0)[nlat\)](#page-32-0) mod\_model::qgref

# **3.1.2.228 qgwilt**

<span id="page-41-7"></span>real(4), dimension[\(nlon,](#page-33-0)[nlat\)](#page-32-0) mod\_model::qgwilt

#### **3.1.2.229 qhail**

<span id="page-41-4"></span>real(4), dimension[\(nlon,](#page-33-0)[nlat,](#page-32-0)[nlev\)](#page-32-1) mod\_model::qhail

# **3.1.2.230 qprec**

<span id="page-41-5"></span>real(4), dimension[\(nlon,](#page-33-0)[nlat\)](#page-32-0) mod\_model::qprec

# **3.1.2.231 qprecc**

<span id="page-41-6"></span>real(4), dimension[\(nlon,](#page-33-0)[nlat\)](#page-32-0) mod\_model::qprecc

# **3.1.2.232 qrain**

<span id="page-42-4"></span>real(4), dimension[\(nlon,](#page-33-0)[nlat,](#page-32-0)[nlev\)](#page-32-1) mod\_model::qrain

#### **3.1.2.233 qsat**

<span id="page-42-1"></span>real(4), dimension[\(nlon,](#page-33-0)[nlat\)](#page-32-0) mod\_model::qsat

#### **3.1.2.234 qskin**

<span id="page-42-6"></span>real(4), dimension[\(nlon,](#page-33-0)[nlat\)](#page-32-0) mod\_model::qskin

#### **3.1.2.235 qsnfall**

<span id="page-42-7"></span>real(4), dimension[\(nlon,](#page-33-0)[nlat\)](#page-32-0) mod\_model::qsnfall

# **3.1.2.236 qsnow**

<span id="page-42-5"></span>real(4), dimension[\(nlon,](#page-33-0)[nlat,](#page-32-0)[nlev\)](#page-32-1) mod\_model::qsnow

# **3.1.2.237 qveg**

<span id="page-42-2"></span>real(4), dimension[\(nlon,](#page-33-0)[nlat\)](#page-32-0) mod\_model::qveg

#### **3.1.2.238 raicon**

<span id="page-42-3"></span>real(4), dimension[\(nlon,](#page-33-0)[nlat\)](#page-32-0) mod\_model::raicon

#### **3.1.2.239 rainls**

<span id="page-42-0"></span>real(4), dimension[\(nlon,](#page-33-0)[nlat\)](#page-32-0) mod\_model::rainls

# **3.1.2.240 rd**

<span id="page-43-0"></span>real(4), parameter mod\_model::rd =287.05

#### **3.1.2.241 rdecli0**

<span id="page-43-2"></span>real(4) mod\_model::rdecli0

# **3.1.2.242 rdrcp**

<span id="page-43-1"></span>real(4), parameter mod\_model::rdrcp [=rd](#page-42-0)[/cpd](#page-17-0)

# **3.1.2.243 reqtim0**

<span id="page-43-3"></span>real(4) mod\_model::reqtim0

# **3.1.2.244 rgm**

<span id="page-43-5"></span>real(4), dimension[\(nlon,](#page-33-0)[nlat\)](#page-32-0) mod\_model::rgm

#### **3.1.2.245 rgmd**

<span id="page-43-4"></span>real(4), dimension[\(nlon,](#page-33-0)[nlat\)](#page-32-0) mod\_model::rgmd

# **3.1.2.246 rgq**

<span id="page-43-7"></span>real(4), dimension[\(nlon,](#page-33-0)[nlat\)](#page-32-0) mod\_model::rgq

# **3.1.2.247 rh\_std\_lev**

<span id="page-43-6"></span>real(4), dimension[\(nlon,](#page-33-0)[nlat,](#page-32-0)[n\\_std\\_lev\\_atm\)](#page-30-0) mod\_model::rh\_std\_lev

# **3.1.2.248 rich**

<span id="page-44-3"></span>real(4), dimension[\(nlon,](#page-33-0)[nlat,](#page-32-0)[nlevp1\)](#page-33-1) mod\_model::rich

#### **3.1.2.249 rogcg**

<span id="page-44-4"></span>real(4), dimension[\(nlon,](#page-33-0)[nlat\)](#page-32-0) mod\_model::rogcg

#### **3.1.2.250 roscd**

<span id="page-44-5"></span>real(4), dimension[\(nlon,](#page-33-0)[nlat\)](#page-32-0) mod\_model::roscd

#### **3.1.2.251 rought**

<span id="page-44-2"></span>real(4), dimension[\(nlon,](#page-33-0)[nlat\)](#page-32-0) mod\_model::rought

#### **3.1.2.252 rowkw**

<span id="page-44-6"></span>real(4), dimension[\(nlon,](#page-33-0)[nlat\)](#page-32-0) mod\_model::rowkw

#### **3.1.2.253 runoff**

<span id="page-44-0"></span>real(4), dimension[\(nlon,](#page-33-0)[nlat\)](#page-32-0) mod\_model::runoff

#### **3.1.2.254 rv**

<span id="page-44-7"></span>real(4), parameter mod\_model::rv =461.51

#### **3.1.2.255 shf\_accum**

<span id="page-44-1"></span>real(4), dimension[\(nlon,](#page-33-0)[nlat\)](#page-32-0) mod\_model::shf\_accum

# **3.1.2.256 sig**

<span id="page-45-7"></span>real(4), dimension[\(nlevp1\)](#page-33-1) mod\_model::sig

#### **3.1.2.257 sigdot**

<span id="page-45-0"></span>real(4), dimension[\(nlon,](#page-33-0)[nlat,](#page-32-0)[nlevp1\)](#page-33-1) mod\_model::sigdot

# **3.1.2.258 sigint**

<span id="page-45-6"></span>real(4), dimension[\(nlev\)](#page-32-1) mod\_model::sigint

#### **3.1.2.259 snage**

<span id="page-45-1"></span>real(4), dimension[\(nlon,](#page-33-0)[nlat\)](#page-32-0) mod\_model::snage

# **3.1.2.260 snfall**

<span id="page-45-3"></span>real(4), dimension[\(nlon,](#page-33-0)[nlat\)](#page-32-0) mod\_model::snfall

#### **3.1.2.261 snocon**

<span id="page-45-2"></span>real(4), dimension[\(nlon,](#page-33-0)[nlat\)](#page-32-0) mod\_model::snocon

#### **3.1.2.262 snow**

<span id="page-45-5"></span>real(4), dimension[\(nlon,](#page-33-0)[nlat\)](#page-32-0) mod\_model::snow

#### **3.1.2.263 snowfor**

<span id="page-45-4"></span>real(4), dimension[\(nlon,](#page-33-0)[nlat\)](#page-32-0) mod\_model::snowfor

# **3.1.2.264 snowls**

<span id="page-46-7"></span>real(4), dimension[\(nlon,](#page-33-0)[nlat\)](#page-32-0) mod\_model::snowls

#### **3.1.2.265 snt**

<span id="page-46-3"></span>real(4), dimension[\(nlon,](#page-33-0)[nfou\)](#page-31-0) mod\_model::snt

#### **3.1.2.266 soilvegpar**

<span id="page-46-1"></span>real(4), dimension[\(nlon,](#page-33-0)[nlat,](#page-32-0)21) mod\_model::soilvegpar

#### **3.1.2.267 solar**

<span id="page-46-5"></span>real(4), dimension[\(nlon,](#page-33-0)[nlat\)](#page-32-0) mod\_model::solar

# **3.1.2.268 std\_lev\_atm**

<span id="page-46-6"></span>real(4), dimension[\(n\\_std\\_lev\\_atm\)](#page-30-0) mod\_model::std\_lev\_atm = (/2., 10., 50., 80., 100./)

#### **3.1.2.269 std\_lev\_soil**

<span id="page-46-4"></span>real(4), dimension[\(n\\_std\\_lev\\_soil\)](#page-30-1) mod\_model::std\_lev\_soil

#### **3.1.2.270 suolo**

<span id="page-46-2"></span>real(4), dimension[\(nlon,](#page-33-0)[nlat,](#page-32-0)[nst\)](#page-34-0) mod\_model::suolo

# **3.1.2.271 t**

<span id="page-46-0"></span>real(4), dimension[\(nlon,](#page-33-0)[nlat,](#page-32-0)[nlev\)](#page-32-1) mod\_model::t

# **3.1.2.272 t2**

<span id="page-47-3"></span>real(4), dimension[\(nlon,](#page-33-0)[nlat\)](#page-32-0) mod\_model::t2

#### **3.1.2.273 t2max**

<span id="page-47-2"></span>real(4), dimension[\(nlon,](#page-33-0)[nlat\)](#page-32-0) mod\_model::t2max

# **3.1.2.274 t2min**

<span id="page-47-6"></span>real(4), dimension[\(nlon,](#page-33-0)[nlat\)](#page-32-0) mod\_model::t2min

# **3.1.2.275 t\_std\_lev**

<span id="page-47-0"></span>real(4), dimension[\(nlon,](#page-33-0)[nlat,](#page-32-0)[n\\_std\\_lev\\_atm\)](#page-30-0) mod\_model::t\_std\_lev

# **3.1.2.276 tangu**

<span id="page-47-1"></span>real(4), dimension[\(nlat\)](#page-32-0) mod\_model::tangu

#### **3.1.2.277 tangv**

<span id="page-47-4"></span>real(4), dimension[\(nlat\)](#page-32-0) mod\_model::tangv

#### **3.1.2.278 tb1**

<span id="page-47-5"></span>real(4), dimension[\(nlon,](#page-33-0)[nlat,](#page-32-0)[nlev\)](#page-32-1) mod\_model::tb1

# **3.1.2.279 tb2**

<span id="page-47-7"></span>real(4), dimension[\(nlon,](#page-33-0)[nlat,](#page-32-0)[nlev\)](#page-32-1) mod\_model::tb2

# **3.1.2.280 td\_std\_lev**

<span id="page-48-7"></span>real(4), dimension[\(nlon,](#page-33-0)[nlat,](#page-32-0)[n\\_std\\_lev\\_atm\)](#page-30-0) mod\_model::td\_std\_lev

#### **3.1.2.281 tf**

<span id="page-48-3"></span>real(4), dimension[\(nlon,](#page-33-0)[nlat,](#page-32-0)[nlev\)](#page-32-1) mod\_model::tf

#### **3.1.2.282 tg**

<span id="page-48-6"></span>real(4), dimension[\(nlon,](#page-33-0)[nlat,](#page-32-0)[nlevg\)](#page-33-2) mod\_model::tg

#### **3.1.2.283 tg\_std\_lev**

<span id="page-48-2"></span>real(4), dimension[\(nlon,](#page-33-0)[nlat,](#page-32-0)[n\\_std\\_lev\\_soil\)](#page-30-1) mod\_model::tg\_std\_lev

# **3.1.2.284 tganom**

<span id="page-48-5"></span>real(4), dimension[\(nlon,](#page-33-0)[nlat\)](#page-32-0) mod\_model::tganom

#### **3.1.2.285 tgcist**

<span id="page-48-1"></span>real(4), dimension[\(nlon,](#page-33-0)[nlat,](#page-32-0)73) mod\_model::tgcist

# **3.1.2.286 tgclim**

<span id="page-48-4"></span>real(4), dimension[\(nlon,](#page-33-0)[nlat\)](#page-32-0) mod\_model::tgclim

#### **3.1.2.287 tke**

<span id="page-48-0"></span>real(4), dimension[\(nlon,](#page-33-0)[nlat,](#page-32-0)[nlevp1\)](#page-33-1) mod\_model::tke

# **3.1.2.288 tkemin**

<span id="page-49-7"></span>real(4), parameter mod\_model::tkemin =1.e-5

#### **3.1.2.289 tket**

<span id="page-49-2"></span>real(4), dimension[\(nlon,](#page-33-0)[nlat,](#page-32-0)[nlev\)](#page-32-1) mod\_model::tket

# **3.1.2.290 totpre**

<span id="page-49-4"></span>real(4), dimension[\(nlon,](#page-33-0)[nlat\)](#page-32-0) mod\_model::totpre

# **3.1.2.291 totprec**

<span id="page-49-1"></span>real(4), dimension[\(nlon,](#page-33-0)[nlat\)](#page-32-0) mod\_model::totprec

# **3.1.2.292 tskin**

<span id="page-49-3"></span>real(4), dimension[\(nlon,](#page-33-0)[nlat\)](#page-32-0) mod\_model::tskin

#### **3.1.2.293 tstar**

<span id="page-49-5"></span>real(4), dimension[\(nlon,](#page-33-0)[nlat\)](#page-32-0) mod\_model::tstar

#### **3.1.2.294 tvirt**

<span id="page-49-0"></span>real(4), dimension[\(nlon,](#page-33-0)[nlat,](#page-32-0)[nlev\)](#page-32-1) mod\_model::tvirt

#### **3.1.2.295 tzer**

<span id="page-49-6"></span>real(4), parameter mod\_model::tzer =273.15

# **3.1.2.296 u**

<span id="page-50-1"></span>real(4), dimension[\(nlon,](#page-33-0)[nlat,](#page-32-0)[nlev\)](#page-32-1) mod\_model::u

#### **3.1.2.297 u10**

<span id="page-50-6"></span>real(4), dimension[\(nlon,](#page-33-0)[nlat\)](#page-32-0) mod\_model::u10

#### **3.1.2.298 u\_std\_lev**

<span id="page-50-4"></span>real(4), dimension[\(nlon,](#page-33-0)[nlat,](#page-32-0)[n\\_std\\_lev\\_atm\)](#page-30-0) mod\_model::u\_std\_lev

#### **3.1.2.299 ub1**

<span id="page-50-5"></span>real(4), dimension[\(nlon,](#page-33-0)[nlat,](#page-32-0)[nlev\)](#page-32-1) mod\_model::ub1

#### **3.1.2.300 ub2**

<span id="page-50-7"></span>real(4), dimension[\(nlon,](#page-33-0)[nlat,](#page-32-0)[nlev\)](#page-32-1) mod\_model::ub2

#### **3.1.2.301 uf**

<span id="page-50-0"></span>real(4), dimension[\(nlon,](#page-33-0)[nlat,](#page-32-0)[nlev\)](#page-32-1) mod\_model::uf

#### **3.1.2.302 ustar**

<span id="page-50-3"></span>real(4), dimension[\(nlon,](#page-33-0)[nlat\)](#page-32-0) mod\_model::ustar

#### **3.1.2.303 ut**

<span id="page-50-2"></span>real(4), dimension[\(nlon,](#page-33-0)[nlat,](#page-32-0)[nlev\)](#page-32-1) mod\_model::ut

# **3.1.2.304 v**

<span id="page-51-1"></span>real(4), dimension[\(nlon,](#page-33-0)[nlat,](#page-32-0)[nlev\)](#page-32-1) mod\_model::v

#### **3.1.2.305 v10**

<span id="page-51-6"></span>real(4), dimension[\(nlon,](#page-33-0)[nlat\)](#page-32-0) mod\_model::v10

# **3.1.2.306 v\_std\_lev**

<span id="page-51-3"></span>real(4), dimension[\(nlon,](#page-33-0)[nlat,](#page-32-0)[n\\_std\\_lev\\_atm\)](#page-30-0) mod\_model::v\_std\_lev

#### **3.1.2.307 vb1**

<span id="page-51-4"></span>real(4), dimension[\(nlon,](#page-33-0)[nlat,](#page-32-0)[nlev\)](#page-32-1) mod\_model::vb1

# **3.1.2.308 vb2**

<span id="page-51-5"></span>real(4), dimension[\(nlon,](#page-33-0)[nlat,](#page-32-0)[nlev\)](#page-32-1) mod\_model::vb2

#### **3.1.2.309 vegeta**

<span id="page-51-7"></span>real(4), dimension[\(nlon,](#page-33-0)[nlat,](#page-32-0)[nvt\)](#page-35-0) mod\_model::vegeta

#### **3.1.2.310 vf**

<span id="page-51-2"></span>real(4), dimension[\(nlon,](#page-33-0)[nlat,](#page-32-0)[nlev\)](#page-32-1) mod\_model::vf

# **3.1.2.311 vt**

<span id="page-51-0"></span>real(4), dimension[\(nlon,](#page-33-0)[nlat,](#page-32-0)[nlev\)](#page-32-1) mod\_model::vt

# **3.1.2.312 wveg**

<span id="page-52-2"></span>real(4), dimension[\(nlon,](#page-33-0)[nlat\)](#page-32-0) mod\_model::wveg

# **3.1.2.313 x0**

<span id="page-52-3"></span>real(4) mod\_model::x0

# **3.1.2.314 y0**

<span id="page-52-0"></span>real(4) mod\_model::y0

# **3.1.2.315 yliv**

<span id="page-52-1"></span>real(4), parameter mod\_model::yliv =2834170.5

# **3.1.2.316 yliw**

<span id="page-52-5"></span>real(4), parameter mod\_model::yliw =333560.5

# **3.1.2.317 ylwv**

<span id="page-52-4"></span>real(4), parameter mod\_model::ylwv [=yliv](#page-52-0)[-yliw](#page-52-1)

# **3.1.2.318 zc0**

real(4) mod\_model::zc0

# **Chapter 4**

# **File Documentation**

# **4.1 bolam.F90 File Reference**

#include "fctast.h" #include "fcttim.h" #include "fcttre.h" Include dependency graph for bolam.F90:

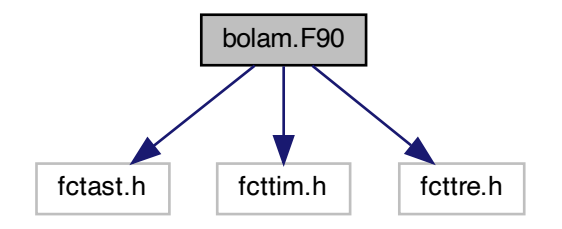

# **Modules**

• module [mod\\_model](#page-6-0)

# **Functions/Subroutines**

- real(4) function [mod\\_model::denomin](#page-12-0) (t1, t2)
- program [bolam](#page-63-0)
- subroutine [phicomp](#page-77-0)
- subroutine [rdmhf](#page-81-0) (nun)
- subroutine [rdgeo](#page-81-1)
- subroutine [rrec2](#page-82-0) (kunit, nlon, nlat, vect)
- subroutine [wrmhf](#page-91-0)
- subroutine [wr\\_globolam](#page-89-0)
- subroutine [wrec2](#page-90-0) (kunit, nlon, nlat, vect)
- subroutine [collect](#page-68-0) (Ifield, gfield)
- subroutine [disperse](#page-70-0) (gfield, lfield)
- subroutine [diverg](#page-70-1) (kadj)
- subroutine [wafuv](#page-89-1) (dt)
- subroutine [wafone](#page-88-0) (var, dt)
- subroutine [vdiff](#page-87-0) (pstep)
- subroutine [runout\\_g](#page-83-0) (jstep, nyrc, nmonc, ndayc, nhouc, nminc)
- subroutine runout **b** (istep)
- subroutine [micro](#page-75-0)
- real function [eugamma](#page-71-0) (x)
- subroutine [radint](#page-79-0) (ndayr, nhouc, nminc, infx, rrf)
- subroutine [radial](#page-79-1)
- subroutine [filt2t](#page-72-0) (p, anu)
- subroutine [filt2t1](#page-72-1) (p, anu)
- subroutine [filt2uv](#page-73-0) (anu)
- subroutine [filt](#page-71-1) (p, nt, anu2)
- subroutine [surfradpar](#page-86-0)
- subroutine [calendar](#page-64-0) (nyrin, nmonin, ndayin, nhouin, nminin, iday, ihou, imin, nyrc, nmonc, ndayc, nhouc, nminc, ndayr)
- subroutine [tridiag](#page-87-1) (za, zc, psisurf, psi, nlon, nlev, ntop)
- subroutine [wafps](#page-88-1)
- subroutine [relax](#page-82-1) (is, gammin, gammax, alpha)
- subroutine [defclt](#page-69-0) (qcw, qci, t, nlon, nlat, nlev, tzer, nt)
- subroutine [newconv](#page-76-0) (Itopc)
- subroutine [hliq](#page-74-0) (hw, z, p, t, q, ql, qi, qlnew, g, cp, cpv, rh)
- subroutine [orogdrag](#page-76-1) (jstep)
- subroutine [blockdrag](#page-63-1) (jstep)
- subroutine [wrshf\\_b](#page-91-1) (jstep)
- subroutine wrshf g (jstep)
- subroutine [comp\\_esk](#page-68-1) (esat, qsat, t, p, iflag)
- subroutine [aerdef](#page-61-0) (nyrc, nmonc, ndayc, nhouc, nminc, infx, infy)
- subroutine [aerdef](#page-61-0) (nyrc, nmonc, ndayc, nhouc, nminc, infx, infy)
- subroutine [radintec](#page-80-0) (jlat, jl1, nyrc, nmonc, ndayc, nhouc, nminc, infx, infy, rrf)
- subroutine [cloudfr](#page-67-0)
- subroutine [ccloud](#page-65-0)
- subroutine [ccolumn](#page-66-0) (a, n, prod)
- subroutine [soil](#page-85-0) (ndayr)
- subroutine [interp](#page-74-1) (alfa, ex1, ex2, npi, xi, g, x, f, nval)
- subroutine snow params
- subroutine [tqmass](#page-86-1) (ps, q, nlon, nlat, nlev, hxt, dlon, dlat, myid, nprocsx, nprocsy, dsig, dbika, pzer, g, tom)
- subroutine [polavert](#page-78-0) (p)
- subroutine [polaveruv](#page-78-1)
- subroutine [slofou1](#page-84-0) (p, nt, nlwind)
- subroutine [def\\_veg](#page-69-1) (idayr)
- subroutine [filt3uv](#page-74-2)
- subroutine [filt3t](#page-73-1) (p)
- subroutine [plotout](#page-77-1) (a, b, n, m, title, nhf)
- subroutine [wrshf\\_s2s](#page-93-0) (nhouc)
- subroutine [wremap](#page-90-1) (kunit)
- subroutine [climupd](#page-66-1) (infy, ndayr, nyrc, nmonc, iflag)

# **Variables**

- integer, parameter [mod\\_model::gnlon](#page-25-0) =514
- integer, parameter [mod\\_model::gnlat](#page-25-1) =362
- integer, parameter [mod\\_model::nlev](#page-32-1) =70
- integer, parameter [mod\\_model::nprocsx](#page-34-1) =8
- integer, parameter [mod\\_model::nprocsy](#page-34-2) =6
- integer, parameter mod model::nlevg =7
- integer, parameter [mod\\_model::npolcap](#page-34-3) =6
- integer, parameter [mod\\_model::nfou](#page-31-0) =(gnlon-2)/2
- logical [mod\\_model::nlbfix](#page-32-2)
- logical mod\_model::nlcadi
- logical [mod\\_model::nlwshf](#page-33-3)
- logical mod model::nlana
- logical, parameter [mod\\_model::nlclim](#page-32-5) =.true.
- integer [mod\\_model::nstep](#page-34-4)
- integer [mod\\_model::ntsbou](#page-35-1)
- integer [mod\\_model::nbc](#page-30-2)
- integer [mod\\_model::nhist](#page-31-1)
- integer [mod\\_model::ndrunt](#page-31-2)
- integer [mod\\_model::ntsrc](#page-35-2)
- integer [mod\\_model::ntswshf](#page-35-3)
- integer [mod\\_model::nradm](#page-34-5)
- integer [mod\\_model::ntop](#page-35-4)
- integer [mod\\_model::nadj](#page-30-3)
- integer [mod\\_model::nbl](#page-30-4)
- real(4) [mod\\_model::dtstep](#page-21-0)
- real(4) [mod\\_model::anu2](#page-14-0)
- real(4) [mod\\_model::anu2v](#page-14-1)
- real(4) [mod\\_model::ddamp](#page-19-0)
- real(4) [mod\\_model::hrun](#page-26-0)
- real(4) [mod\\_model::hbound](#page-26-1)
- real(4) [mod\\_model::hist](#page-26-2)
- real(4) [mod\\_model::hdiag](#page-26-3)
- real(4) [mod\\_model::mradconv](#page-29-0)
- real(4) [mod\\_model::mswshf](#page-29-1)
- real(4) [mod\\_model::lon\\_ini](#page-29-2)
- real(4) [mod\\_model::lon\\_fin](#page-29-3)
- real(4) [mod\\_model::lat\\_ini](#page-28-0)
- real(4) [mod\\_model::lat\\_fin](#page-28-1)
- integer, parameter [mod\\_model::nlon](#page-33-0) =(gnlon-2)/nprocsx+2
- integer, parameter [mod\\_model::nlat](#page-32-0) =(gnlat-2)/nprocsy+2
- integer, parameter mod model::nst =14
- integer, parameter [mod\\_model::nvt](#page-35-0) =13
- integer, parameter mod model::nlonm1 =nlon-1
- integer, parameter [mod\\_model::nlatm1](#page-32-6) =nlat-1
- integer, parameter [mod\\_model::nlevp1](#page-33-1) =nlev+1
- integer, parameter [mod\\_model::nbuffer](#page-30-5) =2∗max(nlon, nlat)∗nlev
- integer [mod\\_model::nyrin](#page-35-5)
- integer [mod\\_model::nmonin](#page-33-5)
- integer [mod\\_model::ndayin](#page-31-3)
- integer [mod\\_model::nhouin](#page-31-4)
- integer [mod\\_model::nminin](#page-33-6)
- integer mod\_model::mvid
- integer [mod\\_model::ip\\_e](#page-27-0)
- integer [mod\\_model::ip\\_n](#page-27-1)
- integer [mod\\_model::ip\\_s](#page-28-2)
- integer [mod\\_model::ip\\_w](#page-28-3)
- integer [mod\\_model::ip\\_null](#page-27-2)
- integer [mod\\_model::comm\\_row](#page-16-0)
- real(4) [mod\\_model::alon0](#page-14-2)
- real(4) [mod\\_model::alat0](#page-13-0)
- real(4) [mod\\_model::dlon](#page-20-0)
- real(4) [mod\\_model::dlat](#page-20-1)
- real(4) [mod\\_model::x0](#page-52-2)
- real(4) mod\_model::v0
- real(4) [mod\\_model::dx](#page-21-1)
- real(4) [mod\\_model::dy](#page-21-2)
- real(4) [mod\\_model::alfa](#page-14-3)
- real(4) [mod\\_model::pzer](#page-38-0)
- real(4) [mod\\_model::d1](#page-19-1)
- real(4) [mod\\_model::d2](#page-19-2)
- 
- real(4) [mod\\_model::d3](#page-19-3)
- real(4) [mod\\_model::d4](#page-19-4)
- real(4) [mod\\_model::dt](#page-21-3)
- real(4) [mod\\_model::alp0](#page-14-4)
- real(4) [mod\\_model::psmin](#page-38-1)
- real(4) [mod\\_model::co2ppm](#page-16-1)
- real(4) mod model::rdecli0
- real(4) [mod\\_model::reqtim0](#page-43-1)
- real(4) [mod\\_model::zc0](#page-52-4)
- real(4), parameter [mod\\_model::yliv](#page-52-0) =2834170.5
- real(4), parameter mod model::vliw =333560.5
- real(4), parameter [mod\\_model::ylwv](#page-52-5) =yliv-yliw
- real(4), parameter [mod\\_model::tzer](#page-49-0) =273.15
- real(4), parameter mod  $model::ezer = 611$ .
- real(4), parameter mod model::rd =287.05
- real(4), parameter [mod\\_model::rv](#page-44-0) =461.51
- real(4), parameter [mod\\_model::eps](#page-22-1) =rd/rv
- real(4), parameter [mod\\_model::cpd](#page-17-0) =1004.6
- real(4), parameter [mod\\_model::cvd](#page-18-0) =cpd-rd
- real(4), parameter [mod\\_model::cpv](#page-17-1) =1869.46
- real(4), parameter mod model::cw =4186.8
- real(4), parameter [mod\\_model::ci](#page-16-2) =cw/2.
- real(4), parameter mod  $model::ep =1./eps-1$ .
- real(4), parameter mod model::gamma =cpd/cvd
- real(4), parameter [mod\\_model::rdrcp](#page-43-2) =rd/cpd
- real(4), parameter mod model: $a = 6371.e3$
- real(4), parameter mod model:: $g = 9.807$
- real(4), parameter mod model::omega =7.292e-5
- real(4), parameter mod model::pi =3.14159265
- real(4), parameter [mod\\_model::tkemin](#page-48-0) =1.e-5
- integer, dimension(50) [mod\\_model::nfdr0](#page-31-5)
- integer, dimension(50) [mod\\_model::nfdr](#page-31-6)
- integer, dimension(50) [mod\\_model::nfdrs](#page-31-7)
- real(4), dimension(200) [mod\\_model::pdr0](#page-36-1)
- real(4), dimension(200) [mod\\_model::pdr](#page-36-2)
- real(4), dimension(nlev) [mod\\_model::dsig](#page-21-4)
- real(4), dimension(nlev) [mod\\_model::sigint](#page-45-0)
- real(4), dimension(nlev) [mod\\_model::huc](#page-27-3)

• real(4), dimension(nlev) mod model::aka • real(4), dimension(nlev) [mod\\_model::bika](#page-15-0) • real(4), dimension(nlev) [mod\\_model::dbika](#page-19-5) • real(4), dimension(nlon) [mod\\_model::bndrel](#page-15-1) • real(4), dimension(nlat) [mod\\_model::hxt](#page-27-4) • real(4), dimension(nlat) [mod\\_model::hst](#page-26-4) • real(4), dimension(nlat) [mod\\_model::hxv](#page-27-5) • real(4), dimension(nlat) [mod\\_model::tangu](#page-47-0) • real(4), dimension(nlat) [mod\\_model::tangv](#page-47-1) • real(4), dimension(nlevp1) [mod\\_model::sig](#page-44-1) • real(4), dimension(nlevp1) [mod\\_model::akai](#page-13-3) • real(4), dimension(nlevp1) [mod\\_model::bikai](#page-15-2) • real(4), dimension(nlevp1) [mod\\_model::dbikai](#page-19-6) • real(4), dimension(nlevg) [mod\\_model::d](#page-18-2) • real(4), dimension(nlevg) [mod\\_model::lev\\_soil](#page-29-4) • real(4), dimension(nlon, nlat) [mod\\_model::ps](#page-37-1) • real(4), dimension(nlon, nlat) mod model::pst • real(4), dimension(nlon, nlat) [mod\\_model::fmask](#page-23-0) • real(4), dimension(nlon, nlat) [mod\\_model::phig](#page-37-2) • real(4), dimension(nlon, nlat) [mod\\_model::tskin](#page-49-1) • real(4), dimension(nlon, nlat) [mod\\_model::qskin](#page-42-1) • real(4), dimension(nlon, nlat) [mod\\_model::cloudt](#page-16-3) • real(4), dimension(nlon, nlat) [mod\\_model::albedo](#page-13-4) • real(4), dimension(nlon, nlat) [mod\\_model::rgm](#page-43-3) • real(4), dimension(nlon, nlat) [mod\\_model::rgq](#page-43-4) • real(4), dimension(nlon, nlat) mod model::rgmd • real(4), dimension(nlon, nlat) [mod\\_model::totpre](#page-49-2) • real(4), dimension(nlon, nlat) mod model::conpre • real(4), dimension(nlon, nlat) [mod\\_model::snfall](#page-45-1) • real(4), dimension(nlon, nlat) [mod\\_model::snow](#page-45-2) • real(4), dimension(nlon, nlat) [mod\\_model::fsnow](#page-24-2) • real(4), dimension(nlon, nlat) [mod\\_model::raicon](#page-42-2) • real(4), dimension(nlon, nlat) [mod\\_model::snocon](#page-45-3) • real(4), dimension(nlon, nlat) [mod\\_model::rainls](#page-42-3) • real(4), dimension(nlon, nlat) [mod\\_model::snowls](#page-45-4) • real(4), dimension(nlon, nlat) [mod\\_model::tgclim](#page-48-1) • real(4), dimension(nlon, nlat) [mod\\_model::qgclim](#page-40-0) • real(4), dimension(nlon, nlat) [mod\\_model::fveg](#page-24-3) • real(4), dimension(nlon, nlat) [mod\\_model::lai](#page-28-4) • real(4), dimension(nlon, nlat) [mod\\_model::proot](#page-37-3) • real(4), dimension(nlon, nlat) mod\_model::qqref • real(4), dimension(nlon, nlat) [mod\\_model::qgwilt](#page-41-1) • real(4), dimension(nlon, nlat) mod\_model::qqmin • real(4), dimension(nlon, nlat) [mod\\_model::qgmax](#page-41-3) • real(4), dimension(nlon, nlat) [mod\\_model::rowkw](#page-44-2) • real(4), dimension(nlon, nlat) [mod\\_model::rogcg](#page-44-3) • real(4), dimension(nlon, nlat) [mod\\_model::psig](#page-37-4) • real(4), dimension(nlon, nlat) [mod\\_model::bex](#page-15-3) • real(4), dimension(nlon, nlat) [mod\\_model::roscd](#page-44-4) • real(4), dimension(nlon, nlat) [mod\\_model::wveg](#page-51-0) • real(4), dimension(nlon, nlat) [mod\\_model::qsat](#page-42-4) • real(4), dimension(nlon, nlat) [mod\\_model::fvegs](#page-24-4) • real(4), dimension(nlon, nlat) [mod\\_model::fwetl](#page-24-5) • real(4), dimension(nlon, nlat) [mod\\_model::cw1](#page-18-3)

• real(4), dimension(nlon, nlat) [mod\\_model::cw2](#page-18-4)

**Generated by Doxygen**

• real(4), dimension(nlon, nlat) [mod\\_model::cw3](#page-18-5) • real(4), dimension(nlon, nlat) mod\_model::qveq • real(4), dimension(nlon, nlat) [mod\\_model::deriv](#page-19-7) • real(4), dimension(nlon, nlat) [mod\\_model::hflux](#page-26-5) • real(4), dimension(nlon, nlat) [mod\\_model::qflux](#page-40-1) • real(4), dimension(nlon, nlat) [mod\\_model::frirr](#page-23-1) • real(4), dimension(nlon, nlat) [mod\\_model::frvis](#page-23-2) • real(4), dimension(nlon, nlat) mod model::emisg1 • real(4), dimension(nlon, nlat) [mod\\_model::emisg2](#page-22-4) • real(4), dimension(nlon, nlat) [mod\\_model::fice](#page-22-5) • real(4), dimension(nlon, nlat) [mod\\_model::alont](#page-14-5) • real(4), dimension(nlon, nlat) [mod\\_model::alatt](#page-13-5) • real(4), dimension(nlon, nlat) [mod\\_model::fcorio](#page-22-6) • real(4), dimension(nlon, nlat) [mod\\_model::t2](#page-46-0) • real(4), dimension(nlon, nlat) [mod\\_model::t2min](#page-47-2) • real(4), dimension(nlon, nlat) [mod\\_model::t2max](#page-47-3) • real(4), dimension(nlon, nlat) mod model::cswfl • real(4), dimension(nlon, nlat) [mod\\_model::clwfl](#page-16-5) • real(4), dimension(nlon, nlat) [mod\\_model::chflux](#page-16-6) • real(4), dimension(nlon, nlat) [mod\\_model::cqflux](#page-17-2) • real(4), dimension(nlon, nlat) [mod\\_model::psb1](#page-37-5) • real(4), dimension(nlon, nlat) [mod\\_model::psb2](#page-37-6) • real(4), dimension(nlon, nlat) [mod\\_model::ustar](#page-50-0) • real(4), dimension(nlon, nlat) mod model::tstar • real(4), dimension(nlon, nlat) [mod\\_model::rought](#page-44-5) • real(4), dimension(nlon, nlat) mod model::psih • real(4), dimension(nlon, nlat) [mod\\_model::bvf](#page-15-4) • real(4), dimension(nlon, nlat) [mod\\_model::u10](#page-50-1) • real(4), dimension(nlon, nlat) [mod\\_model::v10](#page-51-1) • real(4), dimension(nlon, nlat) [mod\\_model::q2](#page-38-4) • real(4), dimension(nlon, nlat) [mod\\_model::qprec](#page-41-4) • real(4), dimension(nlon, nlat) [mod\\_model::qprecc](#page-41-5) • real(4), dimension(nlon, nlat) [mod\\_model::qsnfall](#page-42-6) • real(4), dimension(nlon, nlat) [mod\\_model::dfrvis](#page-20-2) • real(4), dimension(nlon, nlat) mod model::solar • real(4), dimension(nlon, nlat) [mod\\_model::runoff](#page-44-6) • real(4), dimension(nlon, nlat) mod model::fices • real(4), dimension(nlon, nlat) [mod\\_model::frvisr](#page-24-6) • real(4), dimension(nlon, nlat) [mod\\_model::snowfor](#page-45-5) • real(4), dimension(nlon, nlat) [mod\\_model::iceth](#page-27-6) • real(4), dimension(nlon, nlat) [mod\\_model::lapse\\_rate](#page-28-5) • real(4), dimension(nlon, nlat) [mod\\_model::hsnc](#page-26-6) • real(4), dimension(nlon, nlat) [mod\\_model::fsnowmax](#page-24-7) • real(4), dimension(nlon, nlat) [mod\\_model::shf\\_accum](#page-44-7) • real(4), dimension(nlon, nlat) [mod\\_model::lhf\\_accum](#page-29-5) • real(4), dimension(nlon, nlat) [mod\\_model::qf\\_accum](#page-40-2) • real(4), dimension(nlon, nlat) [mod\\_model::gust](#page-25-2) • real(4), dimension(nlon, nlat) [mod\\_model::gust\\_max](#page-26-7) • real(4), dimension(nlon, nlat) [mod\\_model::orogstd](#page-36-3) • real(4), dimension(nlon, nlat) [mod\\_model::alsn](#page-14-6) • real(4), dimension(nlon, nlat) [mod\\_model::snage](#page-45-6) • real(4), dimension(nlon, nlat) [mod\\_model::totprec](#page-49-4) • real(4), dimension(nlon, nlat) [mod\\_model::conprec](#page-17-3) • real(4), dimension(nlon, nlat) [mod\\_model::tganom](#page-48-2) • real(4), dimension(gnlon, gnlat) [mod\\_model::gfield](#page-25-3)

• real(4), dimension(gnlon, gnlat) [mod\\_model::gfield1](#page-25-4) • real(4), dimension(nlon, nlat, nlevg) mod model::tg • real(4), dimension(nlon, nlat, nlevg) [mod\\_model::qg](#page-40-3) • real(4), dimension(nlon, nlat, nlevg) mod\_model::ggice • real(4), dimension(nlon, nlat, nlev) [mod\\_model::tvirt](#page-49-5) • real(4), dimension(nlon, nlat, nlev) [mod\\_model::u](#page-49-6) • real(4), dimension(nlon, nlat, nlev) [mod\\_model::v](#page-50-2) • real(4), dimension(nlon, nlat, nlev) [mod\\_model::t](#page-46-2) • real(4), dimension(nlon, nlat, nlev) [mod\\_model::q](#page-38-5) • real(4), dimension(nlon, nlat, nlev) [mod\\_model::qcw](#page-39-0) • real(4), dimension(nlon, nlat, nlev) mod\_model::aci • real(4), dimension(nlon, nlat, nlev) mod\_model::*grain* • real(4), dimension(nlon, nlat, nlev) [mod\\_model::qsnow](#page-42-7) • real(4), dimension(nlon, nlat, nlev) [mod\\_model::qhail](#page-41-7) • real(4), dimension(nlon, nlat, nlev) [mod\\_model::phi](#page-36-4) • real(4), dimension(nlon, nlat, nlev) [mod\\_model::omeg](#page-36-5) • real(4), dimension(nlon, nlat, nlev) mod model::dtdt • real(4), dimension(nlon, nlat, nlev) [mod\\_model::dqdt](#page-20-3) • real(4), dimension(nlon, nlat, nlev) mod model::dqcwdt • real(4), dimension(nlon, nlat, nlev) [mod\\_model::dqcidt](#page-20-5) • real(4), dimension(nlon, nlat, nlev) [mod\\_model::dqrndt](#page-21-6) • real(4), dimension(nlon, nlat, nlev) [mod\\_model::dqsndt](#page-21-7) • real(4), dimension(nlon, nlat, nlev) [mod\\_model::div1](#page-20-6) • real(4), dimension(nlon, nlat, nlev) [mod\\_model::div2](#page-20-7) • real(4), dimension(nlon, nlat, nlev) [mod\\_model::fcloud](#page-22-7) • real(4), dimension(nlon, nlat, nlev) mod model::ut • real(4), dimension(nlon, nlat, nlev) [mod\\_model::vt](#page-51-2) • real(4), dimension(nlon, nlat, nlev) [mod\\_model::ub1](#page-50-4) • real(4), dimension(nlon, nlat, nlev) [mod\\_model::vb1](#page-51-3) • real(4), dimension(nlon, nlat, nlev) mod model::tb1 • real(4), dimension(nlon, nlat, nlev) [mod\\_model::qb1](#page-38-6) • real(4), dimension(nlon, nlat, nlev) [mod\\_model::qcwb1](#page-39-2) • real(4), dimension(nlon, nlat, nlev) [mod\\_model::qcib1](#page-39-3) • real(4), dimension(nlon, nlat, nlev) [mod\\_model::ub2](#page-50-5) • real(4), dimension(nlon, nlat, nlev) [mod\\_model::vb2](#page-51-4) • real(4), dimension(nlon, nlat, nlev) [mod\\_model::tb2](#page-47-5) • real(4), dimension(nlon, nlat, nlev) mod model::qb2 • real(4), dimension(nlon, nlat, nlev) [mod\\_model::qcwb2](#page-39-5) • real(4), dimension(nlon, nlat, nlev) [mod\\_model::qcib2](#page-39-6) • real(4), dimension(nlon, nlat, nlev) [mod\\_model::tket](#page-49-7) • real(4), dimension(nlon, nlat, nlevp1) [mod\\_model::sigdot](#page-45-7) • real(4), dimension(nlon, nlat, nlevp1) [mod\\_model::phih](#page-37-7) • real(4), dimension(nlon, nlat, nlevp1) mod model::tke • real(4), dimension(nlon, nlat, nlevp1) [mod\\_model::lml](#page-29-6) • real(4), dimension(nlon, nlat, nlevp1) [mod\\_model::rich](#page-43-6) • real(4), dimension(nlon, nlat, 21) [mod\\_model::soilvegpar](#page-46-3) • real(4), dimension(nlon, nlat, nst) [mod\\_model::suolo](#page-46-4) • real(4), dimension(nlon, nlat, nvt) mod model::vegeta • real(4), dimension(nlon, nlat, 73) [mod\\_model::tgcist](#page-48-5) • real(4), dimension(nlon, nlat, 73) [mod\\_model::ficecist](#page-23-4) • integer, parameter [mod\\_model::n\\_std\\_lev\\_atm](#page-30-0) =  $5$ • integer, parameter [mod\\_model::n\\_std\\_lev\\_soil](#page-30-1) = 0 • integer, dimension(nlon, nlat) [mod\\_model::n\\_std\\_lev\\_sl](#page-30-7) • integer, dimension(nlon, nlat) [mod\\_model::nroot](#page-34-6) • real(4), dimension(n\_std\_lev\_atm) [mod\\_model::std\\_lev\\_atm](#page-46-5) =  $(2., 10., 50., 80., 100.$ 

- real(4), dimension(n\_std\_lev\_soil) [mod\\_model::std\\_lev\\_soil](#page-46-6)
- real(4), dimension(nlon, nlat, n\_std\_lev\_atm) [mod\\_model::t\\_std\\_lev](#page-47-6)
- real(4), dimension(nlon, nlat, n\_std\_lev\_atm) [mod\\_model::u\\_std\\_lev](#page-50-6)
- real(4), dimension(nlon, nlat, n\_std\_lev\_atm) [mod\\_model::v\\_std\\_lev](#page-51-6)
- real(4), dimension(nlon, nlat, n\_std\_lev\_atm) [mod\\_model::q\\_std\\_lev](#page-38-7)
- real(4), dimension(nlon, nlat, n\_std\_lev\_atm) [mod\\_model::rh\\_std\\_lev](#page-43-7)
- real(4), dimension(nlon, nlat, n\_std\_lev\_atm) [mod\\_model::td\\_std\\_lev](#page-47-7)
- real(4), dimension(nlon, nlat, n\_std\_lev\_soil) [mod\\_model::tg\\_std\\_lev](#page-48-6)
- real(4), dimension(nlon, nlat, n\_std\_lev\_soil) mod\_model::qq\_std\_lev
- real(4), parameter [mod\\_model::ccw1](#page-15-5) =(cpv-cw)/rv
- real(4), parameter [mod\\_model::ccw2](#page-16-7) =ylwv/tzer/rv-ccw1
- real(4), parameter [mod\\_model::cci1](#page-15-6) =(cpv-ci)/rv
- real(4), parameter [mod\\_model::cci2](#page-15-7) =yliv/tzer/rv-cci1
- integer, parameter mod model::nlonr = nlon/2-1
- $\cdot$  integer, parameter mod model::mcica = 0
- real(4), dimension(nlon, nlat, nlev) [mod\\_model::ozon](#page-36-6)
- real(4), dimension(nlon, nlat, nlev) [mod\\_model::aerotot](#page-13-6)
- real(4), dimension(nlon, nlat, nlev, 6) [mod\\_model::aerosol](#page-13-7)
- real(4), dimension(nlon, nlat) [mod\\_model::corvis](#page-17-4)
- real(4), dimension(nlon, nlat) [mod\\_model::corirr](#page-17-5)
- real(4), dimension(nlon, nlat) [mod\\_model::gelvis](#page-25-5)
- real(4), dimension(nlon, nlat) [mod\\_model::gelirr](#page-25-6)
- real(4), dimension(nlon, nlat, nlev) [mod\\_model::corrdt](#page-17-6)
- real(4), dimension(nlon, nlat, nlev) [mod\\_model::geldt](#page-25-7)
- real(4), dimension(nlon, nlat, nlev) mod model::anu3d
- integer [mod\\_model::imhf](#page-27-7) =0
- integer [mod\\_model::ishf](#page-28-6) =0
- integer [mod\\_model::ip\\_oppo](#page-28-7)
- real(4) [mod\\_model::cpole](#page-17-7)
- integer, dimension(nlat) [mod\\_model::nsweep](#page-34-7)
- real(4), dimension(nlon, nfou) [mod\\_model::snt](#page-46-7)
- real(4), dimension(nlon, nfou) [mod\\_model::cst](#page-18-7)
- real(4), dimension(nlon, nlat) [mod\\_model::olr](#page-35-6)
- real(4), dimension(nlon, nlat) [mod\\_model::olrtot](#page-35-7)
- real(4), dimension(nlon, nlat) [mod\\_model::olrtotc](#page-36-7)
- real(4), dimension(nlat) [mod\\_model::filtt1](#page-23-5)
- real(4), dimension(nlat) [mod\\_model::filtu1](#page-23-6)
- real(4), dimension(nlat) [mod\\_model::filtv1](#page-23-7)
- logical, parameter [mod\\_model::nlag](#page-32-7) = .false.
- real(4), dimension(nlon, nlat, nlev) mod model::uf
- real(4), dimension(nlon, nlat, nlev) [mod\\_model::vf](#page-51-7)
- real(4), dimension(nlon, nlat, nlev) [mod\\_model::tf](#page-48-7)
- real(4), dimension(nlon, nlat, nlev) [mod\\_model::qf](#page-40-6)
- real(4), dimension(nlon, nlat, nlev) [mod\\_model::qcwf](#page-40-7)
- real(4), dimension(nlon, nlat, nlev) mod model::qcif

# <span id="page-61-0"></span>**4.1.1 Function/Subroutine Documentation**

# **4.1.1.1 aerdef() [1/2]**

```
subroutine aerdef (
            integer nyrc,
             integer nmonc,
             integer ndayc,
             integer nhouc,
             integer nminc,
             integer infx,
             integer infy )
```
Here is the call graph for this function:

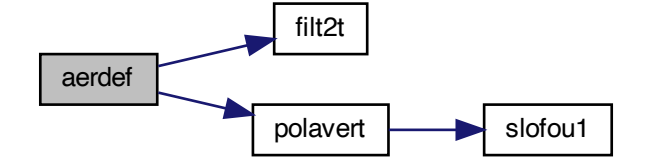

Here is the caller graph for this function:

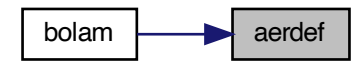

# **4.1.1.2 aerdef() [2/2]**

```
subroutine aerdef (
              nyrc,
              nmonc,
              ndayc,
              nhouc,
              nminc,
              infx,
              infy )
```
Here is the call graph for this function:

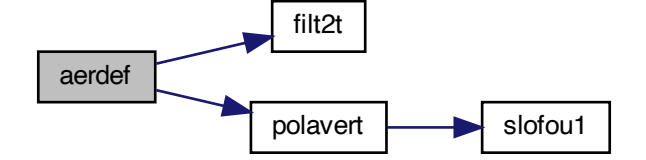

# <span id="page-63-1"></span>**4.1.1.3 blockdrag()**

```
subroutine blockdrag (
            integer jstep )
```
Here is the caller graph for this function:

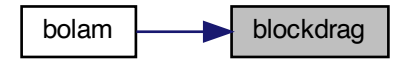

<span id="page-63-0"></span>**4.1.1.4 bolam()**

program bolam

Here is the call graph for this function:

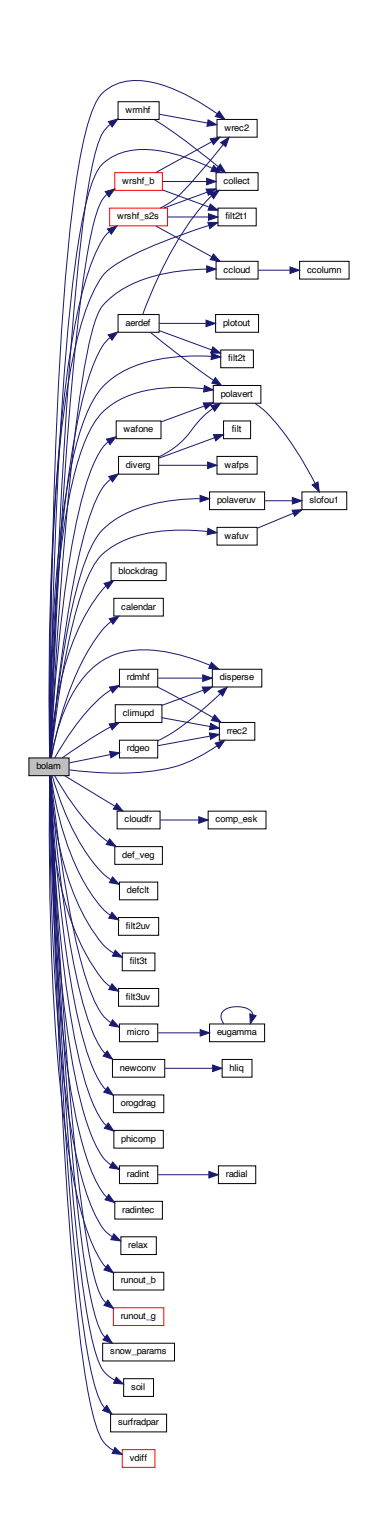

# <span id="page-64-0"></span>**4.1.1.5 calendar()**

subroutine calendar ( integer nyrin,

```
integer nmonin,
integer ndayin,
integer nhouin,
integer nminin,
integer iday,
integer ihou,
integer imin,
integer nyrc,
integer nmonc,
integer ndayc,
integer nhouc,
integer nminc,
integer ndayr )
```
Here is the caller graph for this function:

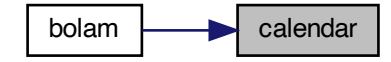

# <span id="page-65-0"></span>**4.1.1.6 ccloud()**

subroutine ccloud

Here is the call graph for this function:

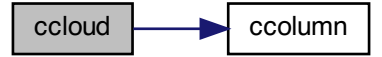

Here is the caller graph for this function:

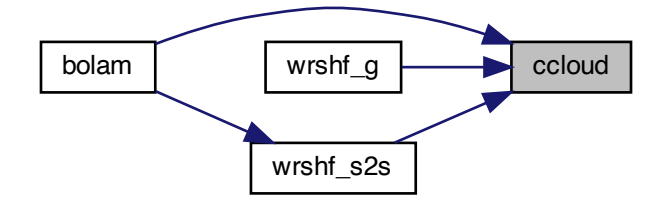

# <span id="page-66-0"></span>**4.1.1.7 ccolumn()**

```
subroutine ccolumn (
            real, dimension(n) a,
            integer n,
            real prod )
```
Here is the caller graph for this function:

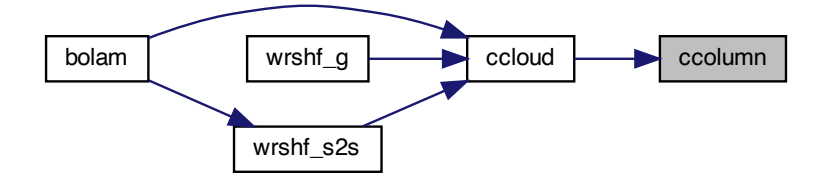

# <span id="page-66-1"></span>**4.1.1.8 climupd()**

```
subroutine climupd (
            integer infy,
            integer ndayr,
            integer nyrc,
             integer nmonc,
             integer iflag )
```
Here is the call graph for this function:

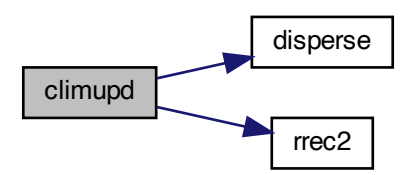

Here is the caller graph for this function:

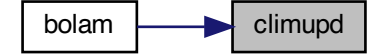

# <span id="page-67-0"></span>**4.1.1.9 cloudfr()**

subroutine cloudfr

Here is the call graph for this function:

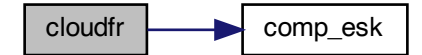

Here is the caller graph for this function:

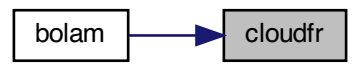

# <span id="page-68-0"></span>**4.1.1.10 collect()**

```
subroutine collect (
            real(4), dimension(nlon,nlat) lfield,
            real(4), dimension(gnlon,gnlat) gfield )
```
Here is the caller graph for this function:

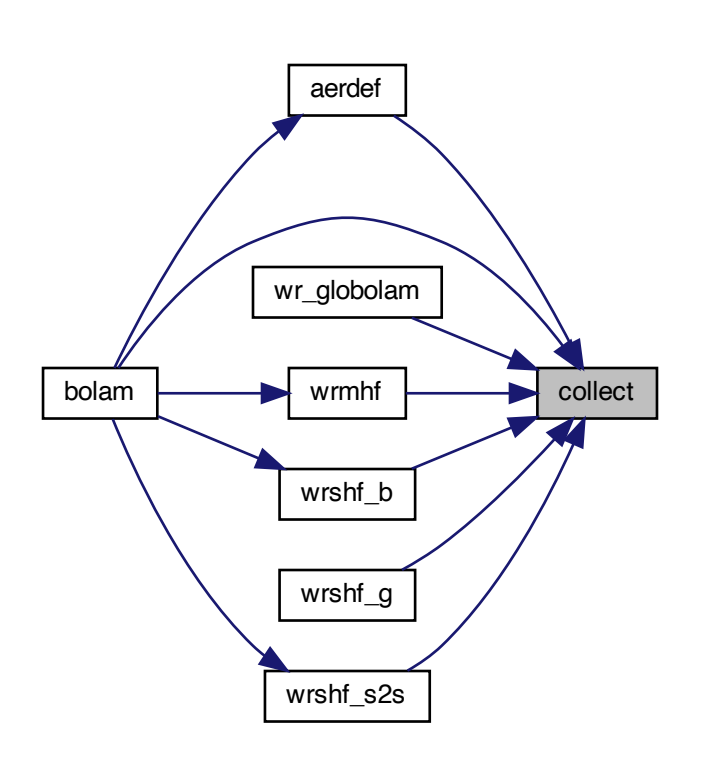

# <span id="page-68-1"></span>**4.1.1.11 comp\_esk()**

```
subroutine comp_esk (
            real esat,
            real qsat,
            real t,
             real p,
             integer iflag )
```
Here is the caller graph for this function:

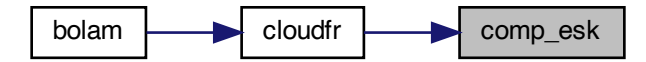

# <span id="page-69-1"></span>**4.1.1.12 def\_veg()**

```
subroutine def_veg (
              idayr )
```
Here is the caller graph for this function:

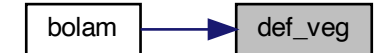

# <span id="page-69-0"></span>**4.1.1.13 defclt()**

```
subroutine defclt (
             real, dimension(nlon,nlat,nlev) qcw,
             real, dimension(nlon,nlat,nlev) qci,
             real, dimension(nlon,nlat,nlev) t,
             nlon,
             nlat,
             nlev,
              tzer,
              nt )
```
Here is the caller graph for this function:

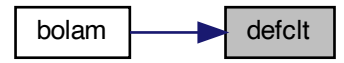

# <span id="page-70-0"></span>**4.1.1.14 disperse()**

```
subroutine disperse (
             real(4), dimension(gnlon,gnlat) gfield,
             real(4), dimension(nlon,nlat) lfield )
```
Here is the caller graph for this function:

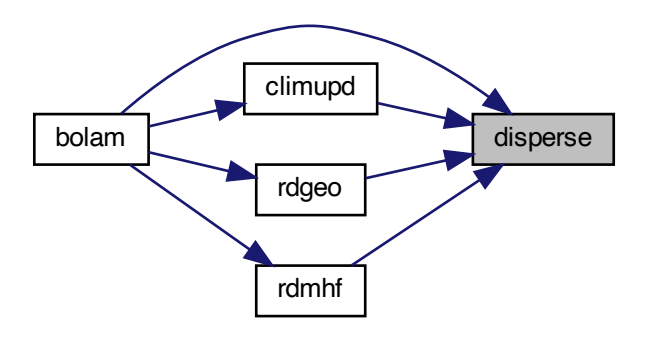

# <span id="page-70-1"></span>**4.1.1.15 diverg()**

```
subroutine diverg (
             integer kadj )
```
Here is the call graph for this function:

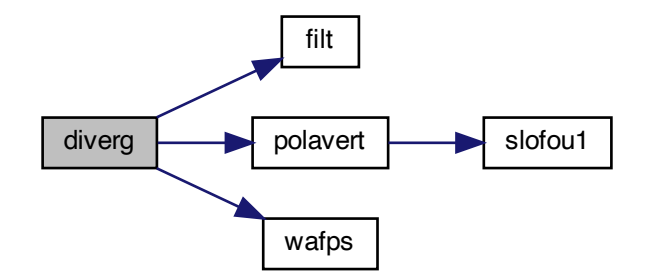

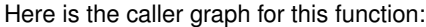

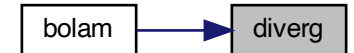

# <span id="page-71-0"></span>**4.1.1.16 eugamma()**

```
real function micro::eugamma (
            real x )
```
Here is the call graph for this function:

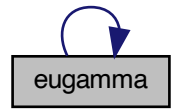

Here is the caller graph for this function:

<span id="page-71-1"></span>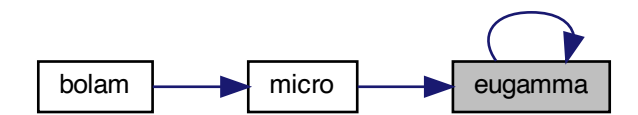
# **4.1.1.17 filt()**

```
subroutine filt (
 real(4), dimension(nlon,nlat,nlev) p,
 integer nt,
 real(4) anu2 )
```
Here is the caller graph for this function:

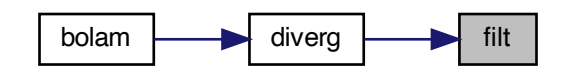

# **4.1.1.18 filt2t()**

```
subroutine filt2t (
real(4), dimension(nlon,nlat,nlev) p,
 anu )
```
Here is the caller graph for this function:

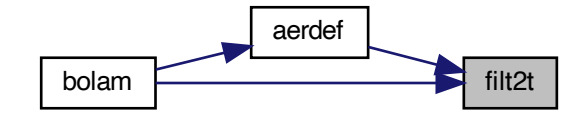

# **4.1.1.19 filt2t1()**

```
subroutine filt2t1 (
real(4), dimension(nlon,nlat) p,
 anu )
```
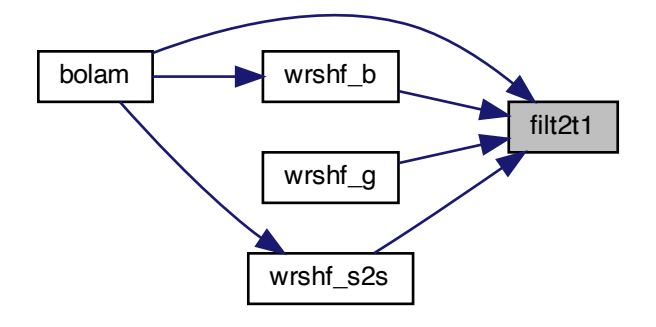

## **4.1.1.20 filt2uv()**

```
subroutine filt2uv (
  anu )
```
Here is the caller graph for this function:

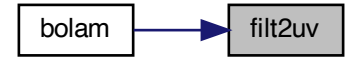

# **4.1.1.21 filt3t()**

```
subroutine filt3t (
real(4), dimension(nlon,nlat,nlev) p)
```
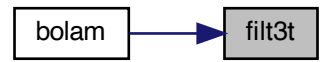

# **4.1.1.22 filt3uv()**

subroutine filt3uv

Here is the caller graph for this function:

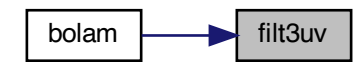

# **4.1.1.23 hliq()**

subroutine hliq ( hw, z, p, t, q, ql, qi, qlnew, g, cp, cpv,  $rh$ )

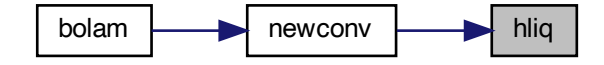

# **4.1.1.24 interp()**

```
subroutine interp (
  alfa,
  ex1,
  ex2,
 npi,
 real, dimension(npi ) xi,
 real, dimension(npi ) g,
 real, dimension(nval) x,
 real, dimension(nval) f,
  nval )
```
#### Here is the caller graph for this function:

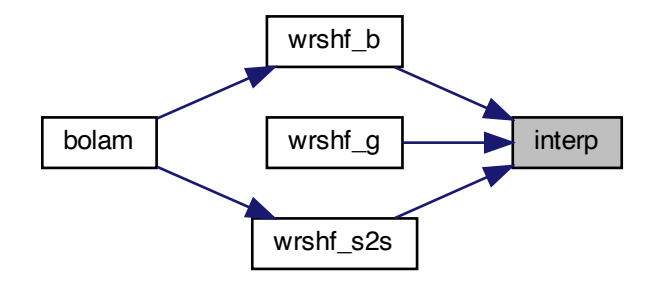

# **4.1.1.25 micro()**

subroutine micro

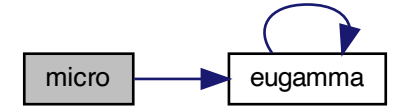

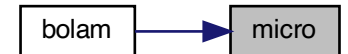

# **4.1.1.26 newconv()**

```
subroutine newconv (
  ltopc )
```
Here is the call graph for this function:

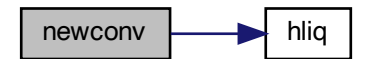

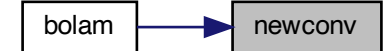

# **4.1.1.27 orogdrag()**

```
subroutine orogdrag (
integer jstep )
```
Here is the caller graph for this function:

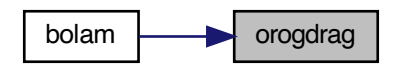

## **4.1.1.28 phicomp()**

subroutine phicomp

Here is the caller graph for this function:

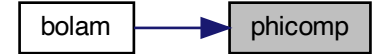

#### **4.1.1.29 plotout()**

```
subroutine plotout (
 real, dimension(n,m) a,
 real, dimension(n,m) b,
  n,
  m<sub>r</sub>character∗30 title,
  nhf )
```
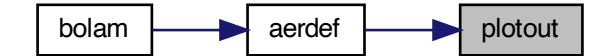

# **4.1.1.30 polavert()**

```
subroutine polavert (
real(4), dimension(nlon,nlat,nlev) p)
```
Here is the call graph for this function:

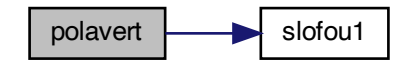

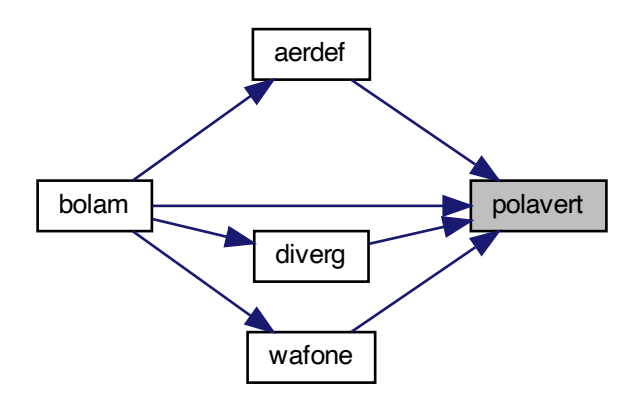

#### **4.1.1.31 polaveruv()**

subroutine polaveruv

Here is the call graph for this function:

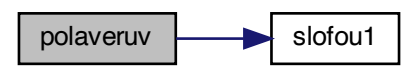

Here is the caller graph for this function:

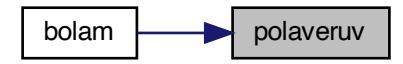

#### **4.1.1.32 radial()**

subroutine radial

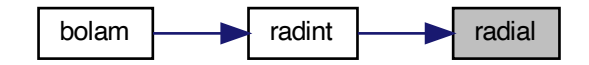

# **4.1.1.33 radint()**

```
subroutine radint (
 integer ndayr,
 integer nhouc,
 integer nminc,
 integer infx,
 real(4) rrf )
```
Here is the call graph for this function:

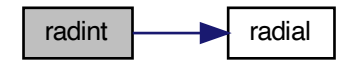

Here is the caller graph for this function:

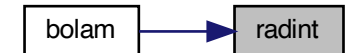

# **4.1.1.34 radintec()**

```
subroutine radintec (
 integer jlat,
 integer jl1,
 integer nyrc,
 integer nmonc,
 integer ndayc,
 integer nhouc,
 integer nminc,
 integer infx,
 integer infy,
 real rrf )
```
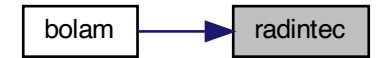

# **4.1.1.35 rdgeo()**

subroutine rdgeo

Here is the call graph for this function:

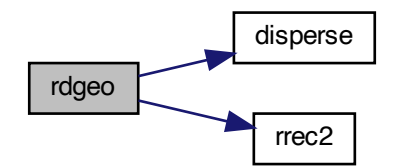

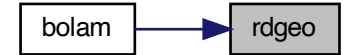

#### **4.1.1.36 rdmhf()**

subroutine rdmhf ( integer nun )

Here is the call graph for this function:

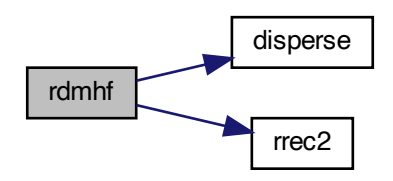

Here is the caller graph for this function:

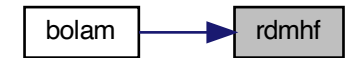

#### **4.1.1.37 relax()**

```
subroutine relax (
  is,
  gammin,
  gammax,
 dimension(is) alpha )
```
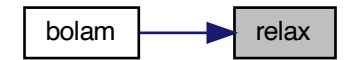

# **4.1.1.38 rrec2()**

```
subroutine rrec2 (
 kunit,
 nlon,
 nlat,
real(4), dimension(nlon,nlat) vect )
```
Here is the caller graph for this function:

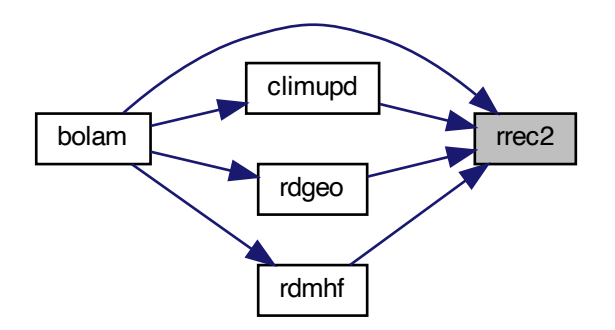

#### **4.1.1.39 runout\_b()**

subroutine runout\_b ( integer jstep )

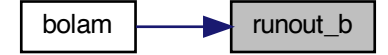

#### **4.1.1.40 runout\_g()**

```
subroutine runout_g (
integer jstep,
 integer nyrc,
 integer nmonc,
 integer ndayc,
 integer nhouc,
 integer nminc )
```
Here is the call graph for this function:

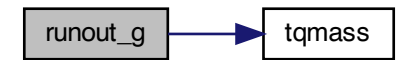

Here is the caller graph for this function:

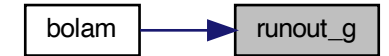

#### **4.1.1.41 slofou1()**

```
subroutine slofou1 (
real(4), dimension(nlon,nlev) p,
real(4) nt,
logical nlwind )
```
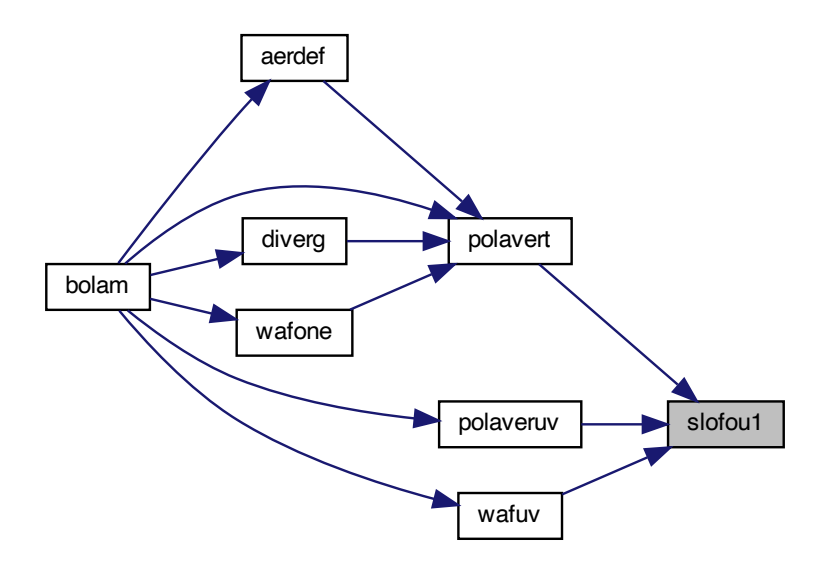

# **4.1.1.42 snow\_params()**

subroutine snow\_params

Here is the caller graph for this function:

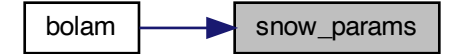

**4.1.1.43 soil()**

```
subroutine soil (
integer ndayr )
```
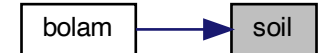

# **4.1.1.44 surfradpar()**

subroutine surfradpar

Here is the caller graph for this function:

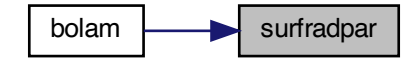

# **4.1.1.45 tqmass()**

```
subroutine tqmass (
real(4), dimension(nlon,nlat) ps,
real(4), dimension(nlon,nlat,nlev) q,
 nlon,
 nlat,
 nlev,
 real(4), dimension(nlat) hxt,
 dlon,
 dlat,
 myid,
 nprocsx,
 nprocsy,
 real(4), dimension(nlev) dsig,
 real(4), dimension(nlev) dbika,
 pzer,
  g,
  tom )
```
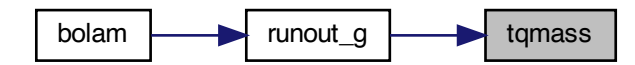

## **4.1.1.46 tridiag()**

```
subroutine tridiag (
real(4), dimension(nlon,nlev) za,
 real(4), dimension(nlon,nlev) zc,
 real(4), dimension(nlon) psisurf,
 real(4), dimension(nlon,nlev) psi,
 integer nlon,
 integer nlev,
 integer ntop )
```
Here is the caller graph for this function:

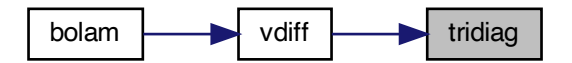

# **4.1.1.47 vdiff()**

```
subroutine vdiff (
  pstep )
```
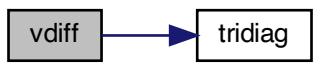

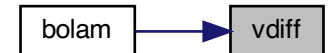

# **4.1.1.48 wafone()**

```
subroutine wafone (
real(4), dimension(nlon,nlat,nlev) var,
real(4) dt)
```
Here is the call graph for this function:

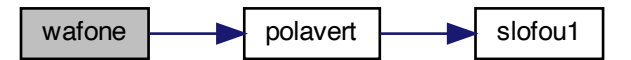

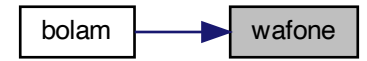

#### **4.1.1.49 wafps()**

subroutine wafps

Here is the caller graph for this function:

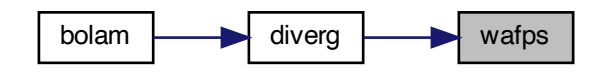

# **4.1.1.50 wafuv()**

```
subroutine wafuv (
real(4) dt)
```
Here is the call graph for this function:

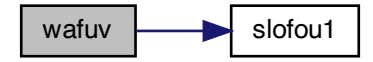

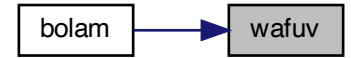

# **4.1.1.51 wr\_globolam()**

subroutine wr\_globolam

Here is the call graph for this function:

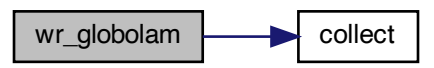

# **4.1.1.52 wrec2()**

```
subroutine wrec2 (
 kunit,
 nlon,
 nlat,
 real(4), dimension(nlon,nlat) vect )
```
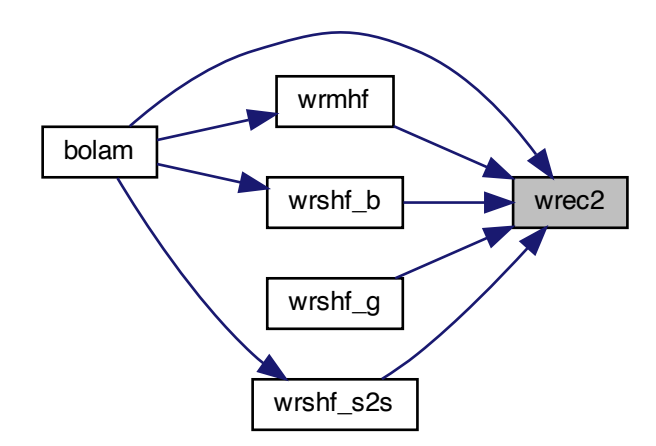

#### **4.1.1.53 wremap()**

```
subroutine wremap (
 integer kunit )
```
Here is the caller graph for this function:

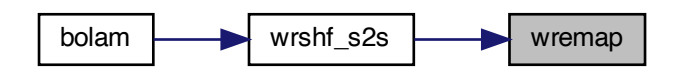

## **4.1.1.54 wrmhf()**

subroutine wrmhf

Here is the call graph for this function:

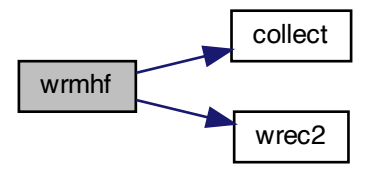

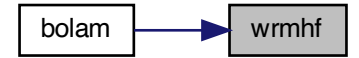

#### **4.1.1.55 wrshf\_b()**

```
subroutine wrshf_b (
 integer jstep )
```
Here is the call graph for this function:

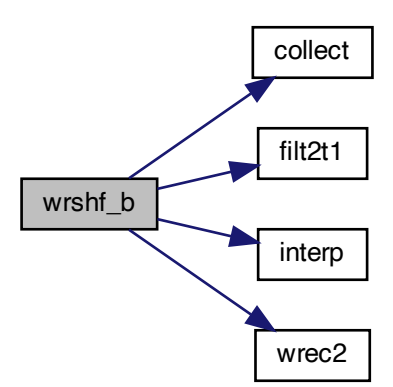

Here is the caller graph for this function:

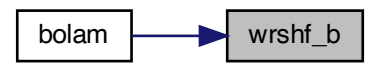

#### **4.1.1.56 wrshf\_g()**

subroutine wrshf\_g ( integer jstep )

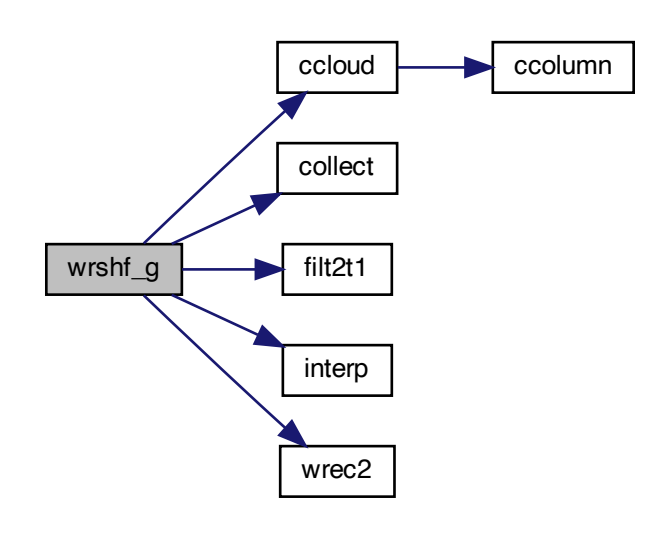

# **4.1.1.57 wrshf\_s2s()**

subroutine wrshf\_s2s ( integer nhouc )

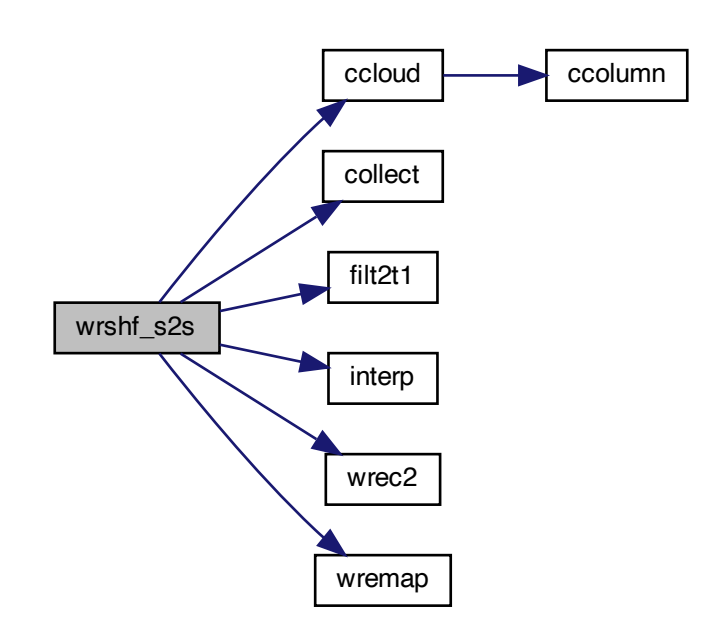

Here is the caller graph for this function:

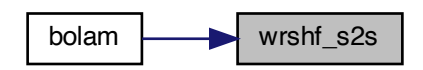

# **4.2 dimensions.inc File Reference**